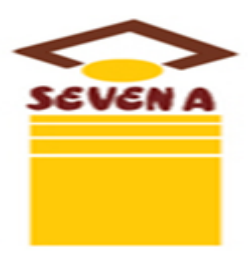

ROYAUME DU MAROC UNIVERSITE SIDI MOHAMMED BEN ABDELLAH FACULTE DES SCIENCES ET TECHNIQUES FES SAISS DEPARTEMENT GENIE MECANIQUE

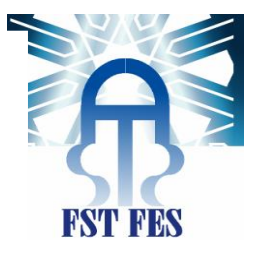

# **MEMOIRE DE PROJET DE FIN D'ETUDES**

*Pour l'Obtention du*

# **Diplôme de Master Sciences et Techniques Spécialité : Ingénierie Mécanique**

# **Etude, modélisation et conception**

# **des séparateurs cycloniques**

*Réalisé et présenté par :* **LAHLALI Badreddine**

*Encadré par :* 

# **-Mr. A. SEDDOUKI Encadrant de la FST - Mr. HINAJE Mohamed. Encadrant SEVENA**

*Effectué à :* SEVENA S.A.R.L, Casablanca

**Le jury :**

- **Mr. A. Seddouki. Professeur, département Génie Mécanique, FST Fès.**
- **Mr. A. El Khalfi. Professeur, département Génie Mécanique, FST Fès.**
- **Mr. A. Aboutajeddine. Professeur, département Génie Mécanique, FST Fès.**

 **Année Universitaire : 2014-2015**

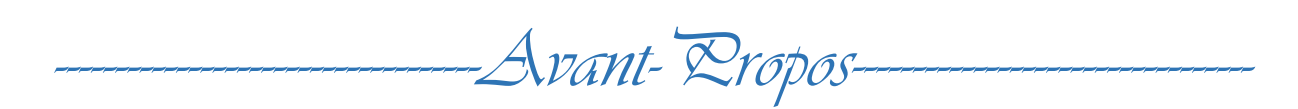

*Auteur :* 

# **LAHLALI Badreddine**

Étudiant en 2éme année du Master, filière : Ingénierie Mécanique. Faculté des Sciences et Technique de Fès.

# *Intitulé du travail :*

Etude, modélisation et de conception des séparateurs cycloniques.

# *Coordonnées de l'entreprise :*

SEVENA S.A.R.L, Casablanca **Tel :** (+212)522.34.48.31/32 **Fax :** (+212) 522.34.48.32 **Adresse :** Quartier Beausite, Addouha 1, Imm.P075 Appt.3.Ain Sebaa-casablanaca **Site :** [www.sevena.net](http://www.sevena.net/)

#### *Coordonnées de l'établissement :*

Université Sidi Mohammed Ben Abdellah, Faculté des Sciences et Techniques. **Tél :** (+212) 535 60 80 14, (+212) 535 60 96 35. **Fax** : (+212) 535 60 82 14. **Adresse :** B.P. 2202 – Route d'Imouzzer – FES – MAROC. **Site :** [www.fst-usmba.ac.ma](http://www.fst-usmba.ac.ma/)

#### *Encadrant du projet dans l'établissement d'accueil:*

M. Hinaje Mohamed. E-mail: mohamedhinaje@gmail.com

# *Encadrant du projet à la FST :*

M. A. Seddouki

E-mail: abseddouki@gmail.com

*Période de stage :*  Du 15 Février 2015 à 15 Juin 2015.

*Remerciements* 

<span id="page-2-0"></span> Mes remerciements les plus sincères à toutes les personnes qui ont contribué de près ou de loin à l'élaboration de ce mémoire ainsi qu'à la réussite de cette formidable année universitaire.

 Je tiens à remercier tout particulièrement mon tuteur de stage **Mr. Hinaje Mohamed** pour son accueil au sein de l'entreprise. Il m'a permis, grâce à ce stage, d'aborder différentes phases d'industrialisation d'un nouveau produit avec tous les problèmes que cela implique. Je le remercie, également, pour sa disponibilité, ses conseils, sa collaboration et pour toutes les expériences, en dehors du PFE, qu'il m'a permises d'acquérir.

 Ensuite, je remercie **Mr A. Seddouki,** mon encadrant à la FST de Fès, qui m'a formé et accompagné tout au long de cette expérience professionnelle avec beaucoup de patience et de pédagogie.

 Je remercie, plus généralement, l'ensemble du personnel ainsi que tous les gens des différents services de SEVENA et plus précisément Madame «**Samira CHARIFI**», directrice commerciale et Monsieur «**Amine HINAJE**» directeur des études et développement. Avec lesquels j'ai pu collaborer au cours de cette période. Ils m'ont permis de mener à bien mon projet et m'ont fait profiter de leurs expériences respectives.

 Finalement, j'exprime ma gratitude et mon profond respect à toutes les personnes qui, par leurs efforts, ont collaboré au déroulement de mon stage de P.F.E dans les meilleures conditions.

> Badreddine Lahlali ≪

<span id="page-3-0"></span>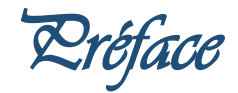

## **APPORTS DE STAGE :**

 Dans le but d'obtenir mon Master en Ingénierie Mécanique à la Faculté des Sciences et Techniques de Fès, ma formation est couronnée par un projet de fin d'étude (PFE) en entreprise. Ce PFE a été effectué au sein de la société **SEVENA** à Casablanca.

 Les quatre mois que j'ai passés dans l'entreprise au sein du bureau d'étude m'ont permis un rapprochement direct avec le monde de l'industrie. J'ai pu enrichir mes connaissances techniques sur les divers éléments.

 Ce projet m'a également permis de développer mon sens de l'organisation à travers les différentes études que je devais mener, réfléchir avant d'agir et surtout organiser mon travail en lui réservant le temps qu'il nécessite avant d'entamer un autre.

 En outre, j'ai été toujours entouré par des gens qualifiés et compétents sur tous les plans, chose qui m'a poussée de faire preuve à mon tour de crédibilité et de persévérance.

Finalement, j'ai eu l'opportunité de travailler sur différents aspects. Le travail réalisé s'est avéré très enrichissant pour mon expérience professionnelle aussi bien en ce qui concerne le domaine technique que l'aspect humain.

#### **TRAVAUX REALISES :**

- $\checkmark$  Etude et analyse de séparateur cyclonique.
- $\checkmark$  Réalisation d'une fiche permettant le dimensionnement de cyclone.
- $\checkmark$  Validation de nouveau modèle avec l'encadrant.
- $\checkmark$  Programmation de la fiche de calcul sous un système informatique.
- $\checkmark$  Mise en application des résultats de cette étude dans un cas pratique commandé par un client de SEVENA.
- $\checkmark$  Conception d'un modèle et réalisation des essais.

# **Définition des variables**

<span id="page-4-0"></span>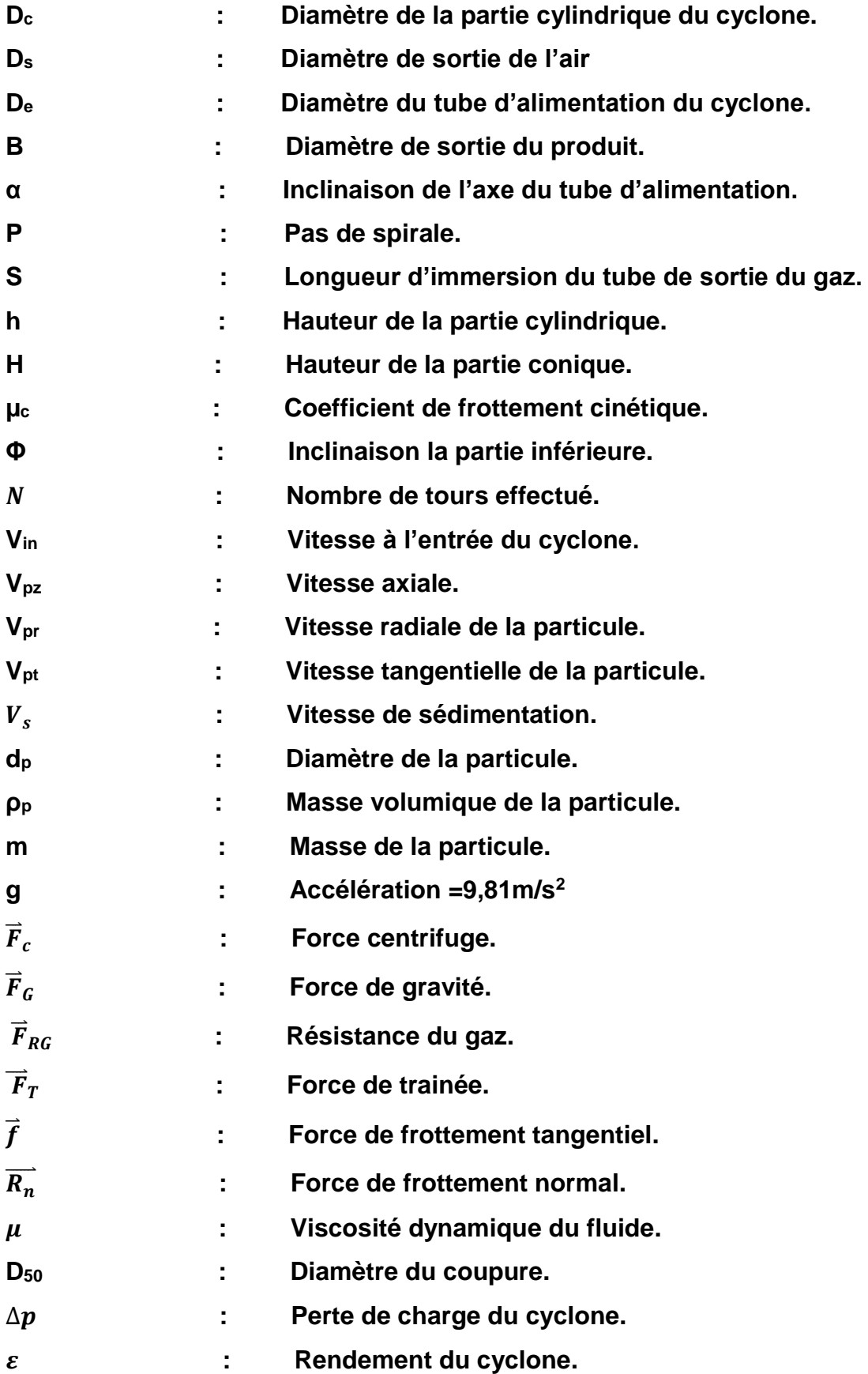

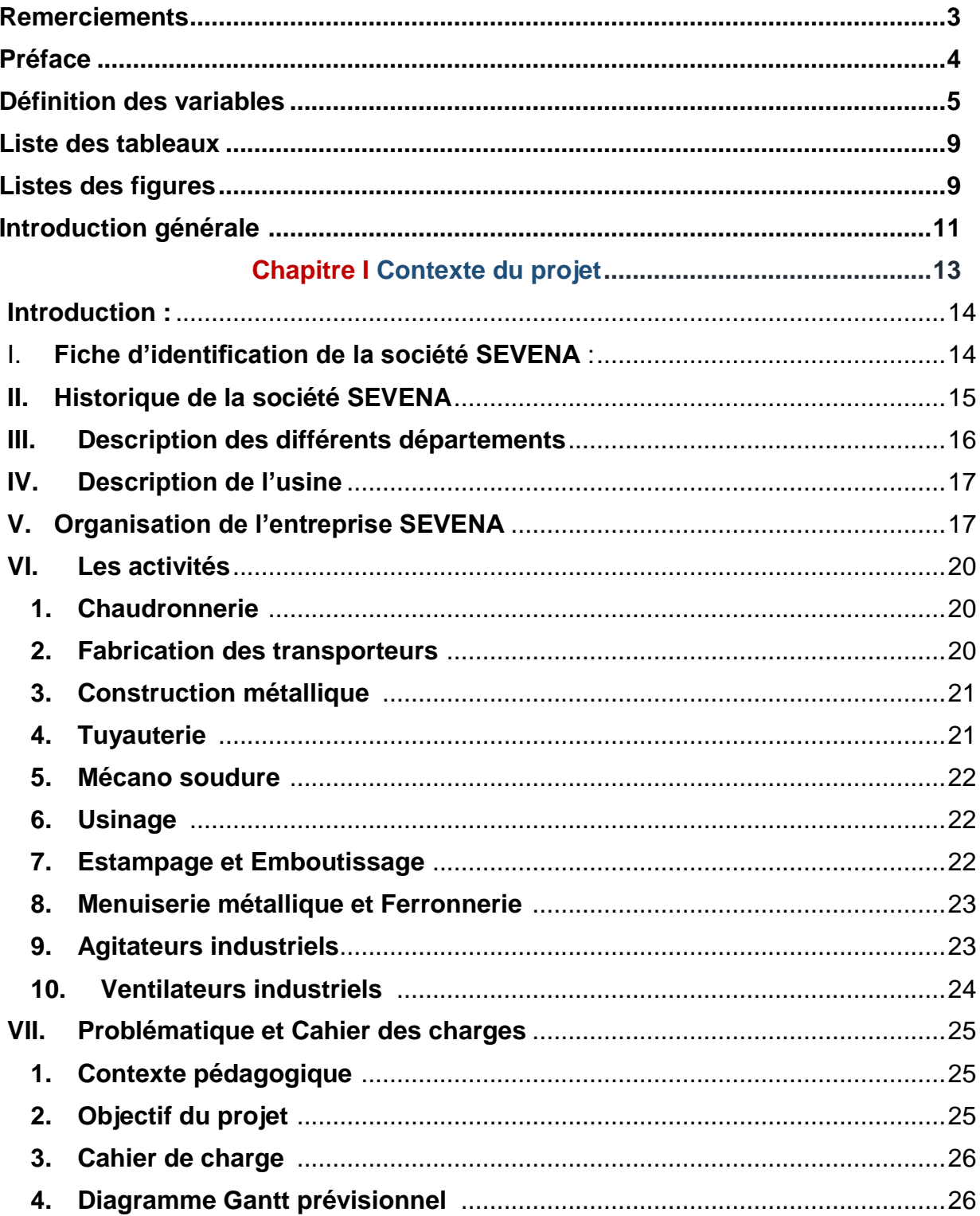

# Sommaire

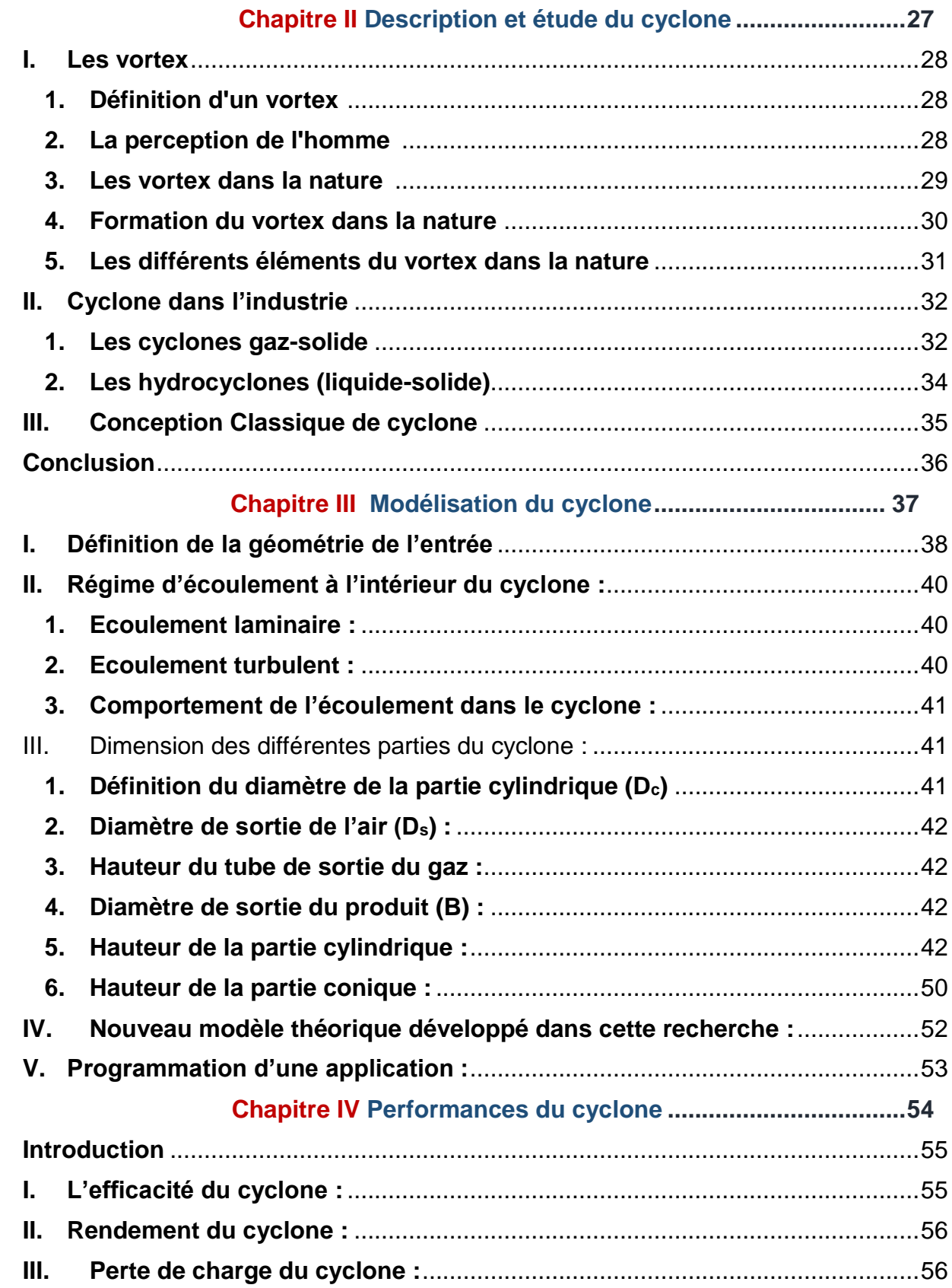

# **Chapitre V Etude technico-économique**

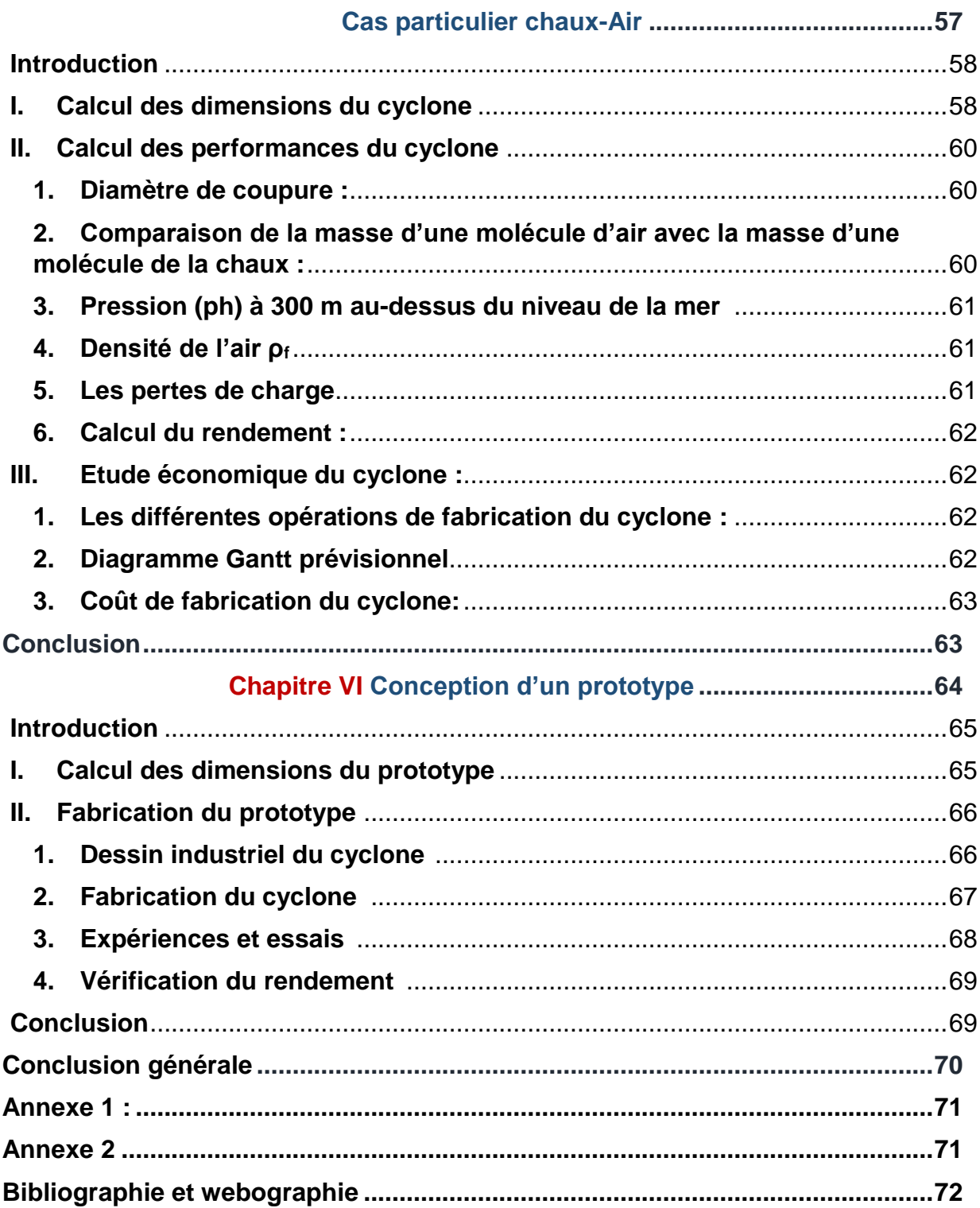

# **Liste des tableaux**

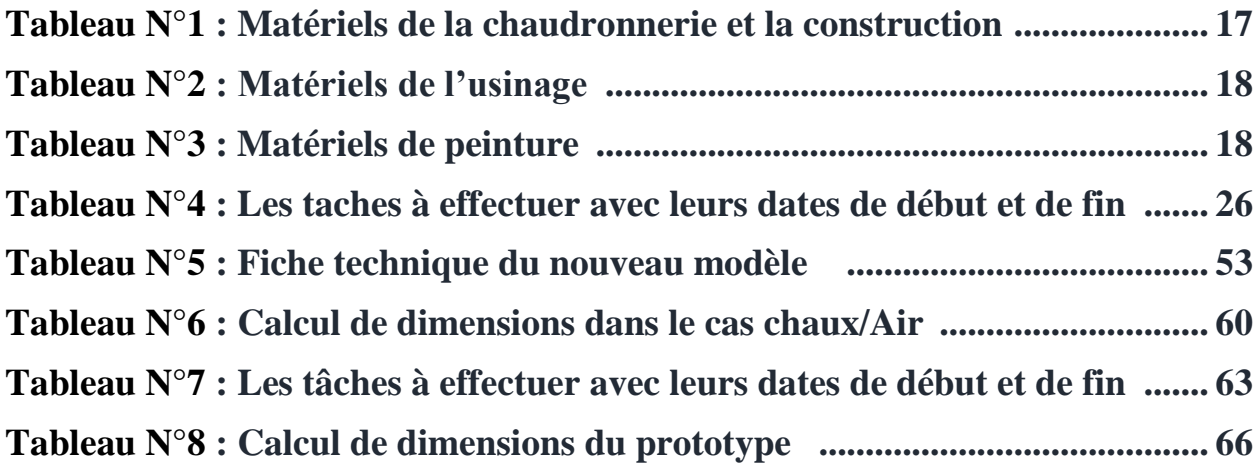

# **Liste des figures**

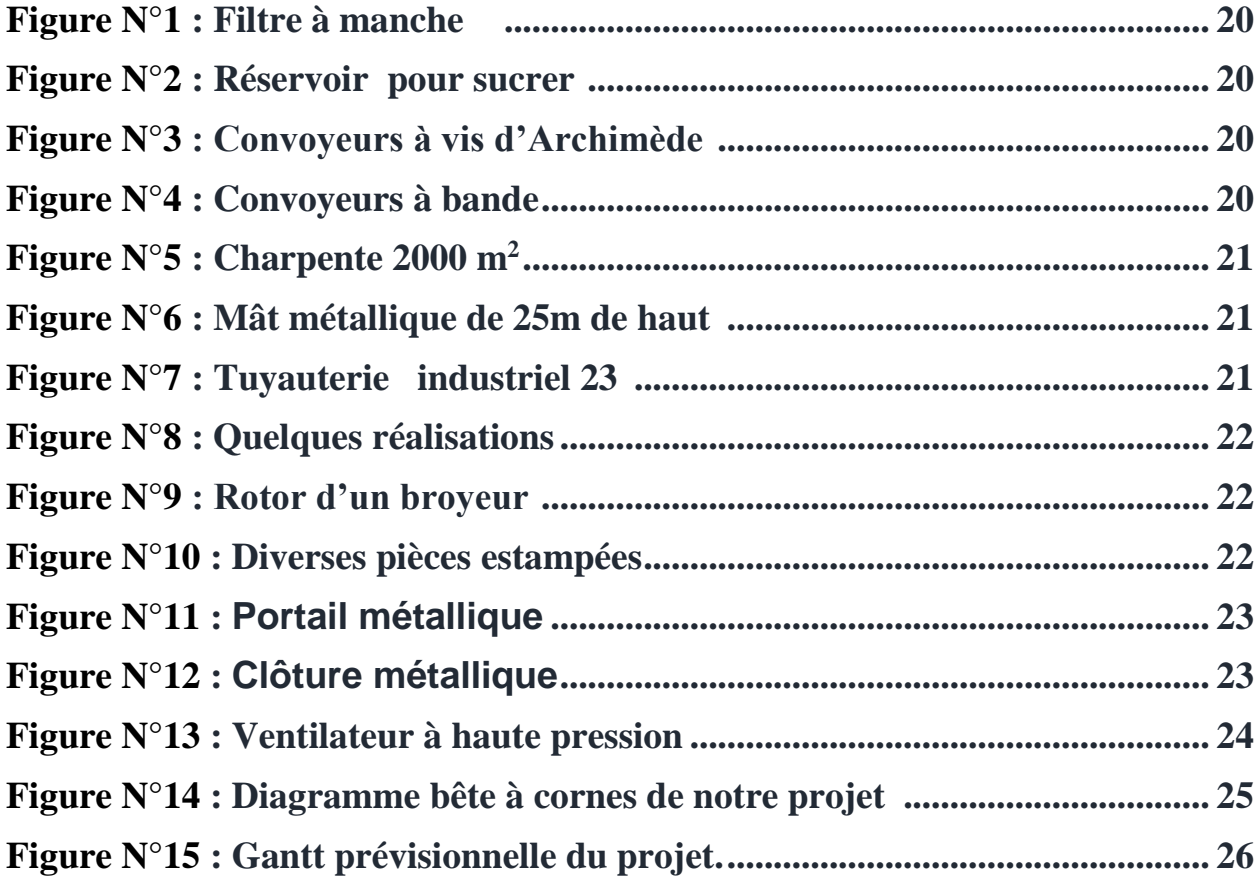

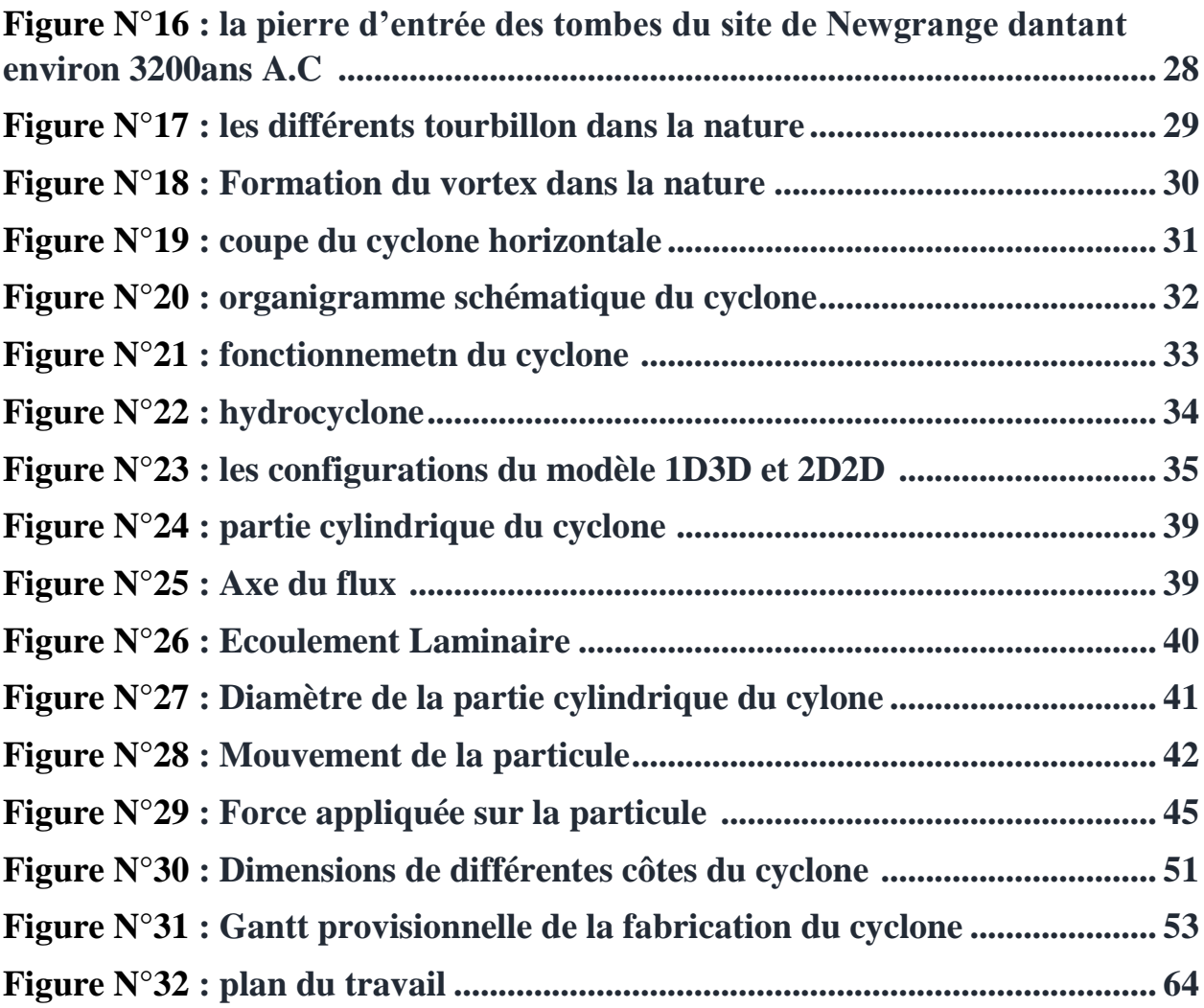

# <span id="page-10-0"></span>Introduction générale :

Le client de SEVENA veut transporter la chaux éteinte en poudre des machines de fabrication vers un silo de stockage. L'objectif recherché est de charger le produit en vrac directement du silo dans des camions citernes comme le montre le schéma ci-dessous.

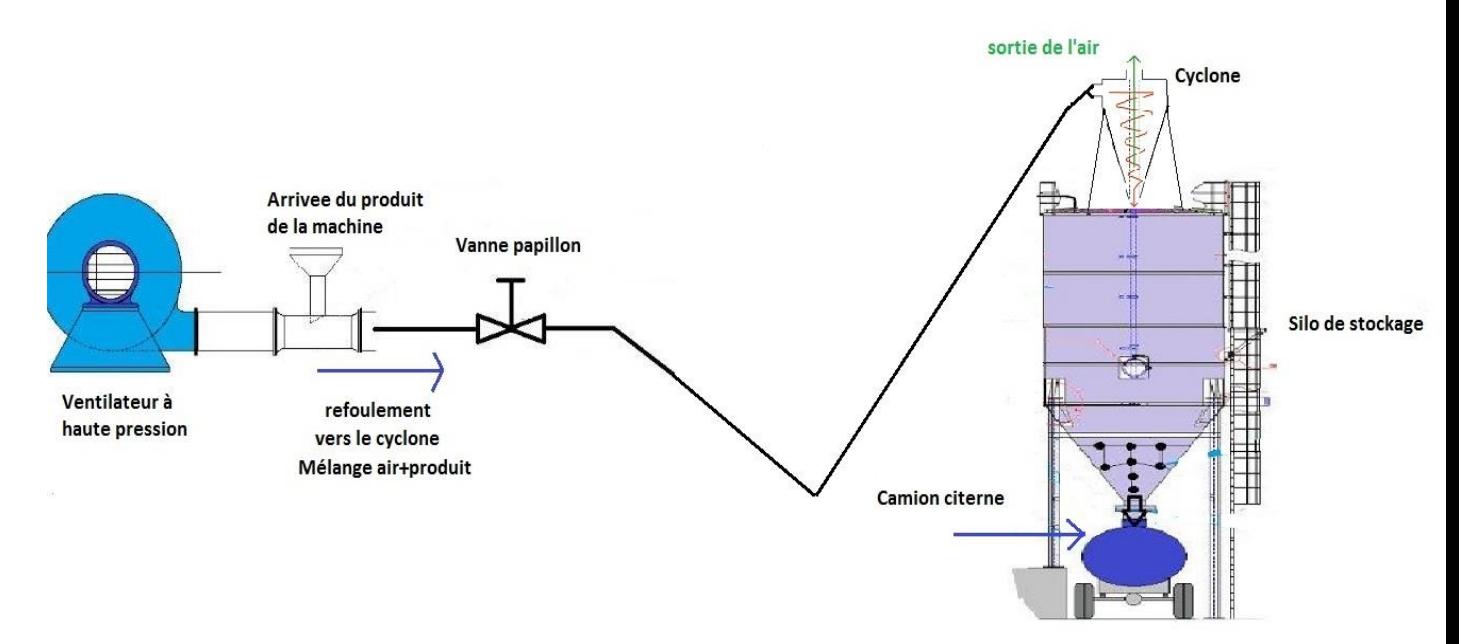

Compte tenu des obstacles posés par la disposition des machines au sein de l'usine et le souci de ne pas gêner la circulation des engins et du personnel, on a opté pour un transport continu et en hauteur.

Le système de transport qui répond aux exigences posées est le transport pneumatique. Ce système consiste à transporter la chaux en poudre par l'air. Cet air produit dans des ventilateurs à haute pression est mélangé à la chaux et la transporte à travers des conduits reliant la source de production au silo de stockage.

Les avantages de ce système de transport :

- $\downarrow$  Le transport se fait d'une façon continue et régulière.
- $\downarrow$  Le système n'est pas polluant et assure une étanchéité parfaite.
- $\downarrow$  Le système permet le transport du produit dans des endroits très réduits et dans toutes les directions.
- $\downarrow$  Financièrement le système est le plus économique aussi bien en investissement qu'en frais de fonctionnement.

 L'inconvénient majeur du système c'est qu'il faut séparer l'air de la chaux à leur arrivée au silo.

Cette séparation doit se faire sans polluer l'atmosphère et sans perdre le produit même partiellement.

Le client exige que le système doit être le moins couteux possible et d'une très bonne efficacité.

SEVENA s'est trouvée face à un problème sérieux : Comment peut-on séparer la chaux de l'air tout en respectant les exigences du cahier de charge ?

En industrie, plusieurs techniques de séparation air-solide sont utilisées. Ces techniques sont groupées en quatre familles. A savoir :

- $\triangleright$  la séparation chimique (cristallisation par exemple) ;
- $\triangleright$  la séparation mécanique (exemple : filtration, sédimentation) ;
- $\triangleright$  la séparation électrostatique ;
- $\triangleright$  la séparation cyclonique ;

On a opté pour la séparation par les cyclones parce que ce dispositif séparateur est simple par sa géométrie et sa construction. Peu coûteux et ne nécessite pas beaucoup de maintenance. Le principe de fonctionnement d'un cyclone est basé sur l'effet de la force centrifuge engendrée par un mouvement tangentiel de l'air à l'entrée du cyclone.

Ce sujet de mémoire de fin d'étude constitue une étude de la séparation gaz-solide. Jusqu'à nos jours, la séparation des mélanges gaz-solide est assurée par des milieux poreux appelés filtres. L'utilisation d'un filtre permet de retenir les particules du [mélange](http://fr.wikipedia.org/wiki/M%C3%A9lange_h%C3%A9t%C3%A9rog%C3%A8ne)  [hétérogène](http://fr.wikipedia.org/wiki/M%C3%A9lange_h%C3%A9t%C3%A9rog%C3%A8ne) qui sont plus grosses que les trous du filtre. Dans certains types d'utilisation les filtres sont plus efficaces. Mais ils présentent d'importants inconvénients qui pourraient nuire à leur efficacité. A savoir :

- $\downarrow$  la fragilité des éléments filtrants.
- **E** Remplacement fréquent de ces éléments.
- **↓** Coût important du rechange.

 Ces inconvénients et leurs conséquences ont poussé l'industrie à chercher des alternatives moins chères. Les séparateurs centrifuges sont donc très souhaitables. Pour ce faire, l'entreprise souhaite construire un système de filtration cyclonique qu'il est nécessaire de modéliser.

La présente étude est constituée de six parties :

- Chapitre I : présentation de l'organisme d'accueil, SEVENA.
- Chapitre II : conception et 'étude du cyclone.
- Chapitre III : Modélisation du cyclone.
- Chapitre IV : performances du cyclone.
- Chapitre V : Etude technico-économique du cyclone.
- Chapitre VI : Conception d'un prototype essais.

Et finalement, l'étude sera terminée par une conclusion générale.

# Chapitre I Contexte du projet

# <span id="page-13-0"></span>Introduction :

SEVENA est une société spécialisée en fabrication métallique et chaudronnerie en acier noir, inoxydable et aluminium. Elle est inscrite parmi les petites et moyennes entreprises du secteur mécanique.

La société est considérée parmi les rares entreprises qui ont réussi à dépasser la phase de démarrage pour fêter, cette année, ses 24 ans d'existence. Dans ce chapitre, il sera question de la présentation de la société et de ses activités avant d'introduire la problématique de séparation des gaz-solide et la description du cahier des charges.

# <span id="page-13-1"></span>I. **Fiche d'identification de la société SEVENA** :

**Raison sociale** : **SEVENA** S.A.R.L Casablanca

**Forme juridique** : [Société à responsabilité limitée](https://www.google.com/url?sa=t&rct=j&q=&esrc=s&source=web&cd=1&cad=rja&uact=8&ved=0CB4QFjAA&url=http%3A%2F%2Ffr.wikipedia.org%2Fwiki%2FSoci%25C3%25A9t%25C3%25A9_%25C3%25A0_responsabilit%25C3%25A9_limit%25C3%25A9e&ei=zqsJVc6zEKuf7ga0_4GYAg&usg=AFQjCNHOaw_BmX77G3E25AdCDmKdqaDGmg&bvm=bv.88198703,d.ZGU) (S.A.R.L)

**Date de création** : 1 Août 1990

**Capital social** : 1.200 .000 MAD

**Activité** : Construction métallique, chaudronnerie et maintenance industrielle

**Secteur d'activité** : secondaire

**Filiale** : SEVENA a deux filiales :

- SEVEN TRADE : Pour la commercialisation du matériel de manutention, produits métallurgique, outillage et quincaillerie.
- VENTIFAN : Pour la fabrication et la commercialisation des ventilateurs industriels.

**Adresse** : Route de Rabat (r.p.1), résidence Aghanim Km 7,5

Lieu, Ain Sebaa Casablanca

**Implantation** : Km17, centre Ain HARROUDA BP .63 Casablanca

**Registre de commerce** : 113567 Casablanca

**Patente** : 30318806

**Téléphone** : 0522 344 831

**Fax** : 0522 344 832

**Effectif de SEVENA** :

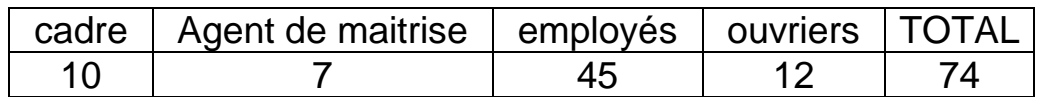

# <span id="page-14-0"></span>**II. Historique de la société SEVENA**

Comme toute société, SEVENA a un historique assez riche et varié qui se présente comme suit :

#### **1990**

Création de la société SEVENA par un ingénieur en mécanique et un technicien en soudage avec un capital de 100 000DH. Elle s'est spécialisée dans les travaux de mécano-soudure.

#### **1992**

Réception d'une commande en mécano-soudure de « Berliet Maroc » : l'équipement de 50 camions.

#### **1998**

Transfert du siège à Casablanca,

Augmentation du capital à 300.000DH,

Création d'une chaine de fabrication des ventilateurs en aluminium,

Signature d'un contrat de partenariat entre SEVENA et la société ISOVENT France

spécialisée dans la conception des ventilateurs industriels.

#### **2001**

Début de fabrication des ventilateurs centrifuges pour l'export, Début des fabrications des ventilateurs hélicoïdaux, Création de la filiale SEVENTRADE, Commercialisation des ventilateurs au Maroc.

#### **2004**

Lancement d'une nouvelle activité touchant principalement les cimenteries et concernant la prise en charge de projets intégrés clef en main.

#### **2010**

Création de la deuxième filiale : VENTIFAN.

#### **2011**

Acquisition d'un SHOWROOM à l'entrée de Casablanca pour exposer les produits de SEVENA et de ses filiales.

# <span id="page-15-0"></span>**III. Description des différents départements**

La société SEVENA est constituée des départements suivants :

# Département administratif :

- $\rightarrow$  Service comptabilité ;
- Service financier ;
- $\rightarrow$  Service achats :

# Département technique :

- Production ;
- $\rightarrow$  Maintenance ;
- Bureau d'étude et méthode.

#### Direction commerciale :

- Service opérations ;
- Administration des ventes ;
- Gestion des stocks et Magasin.
- Communication et articles publicitaires ;

# Département des ressources humaines :

- Service paie ;
- Service personnel ;
- $\rightarrow$  Service formation ;

# <span id="page-16-0"></span>**IV. Description de l'usine**

L'atelier est situé à Rdadna, Ouled Malek - Route d'El Gara, il couvre une superficie globale d'environ un hectare.

L'usine dispose de :

- **Locaux**
	- $\checkmark$  Usine sur un terrain de 12000 m<sup>2</sup> dont 3000m<sup>2</sup> couverts.
	- $\checkmark$  Bureaux sur une superficie de 200 m2.
	- Dépôt de 400 m2.
	- $\checkmark$  Showroom de 600 m2
- **Matériel :**

# **Chaudronnerie et construction métallique**

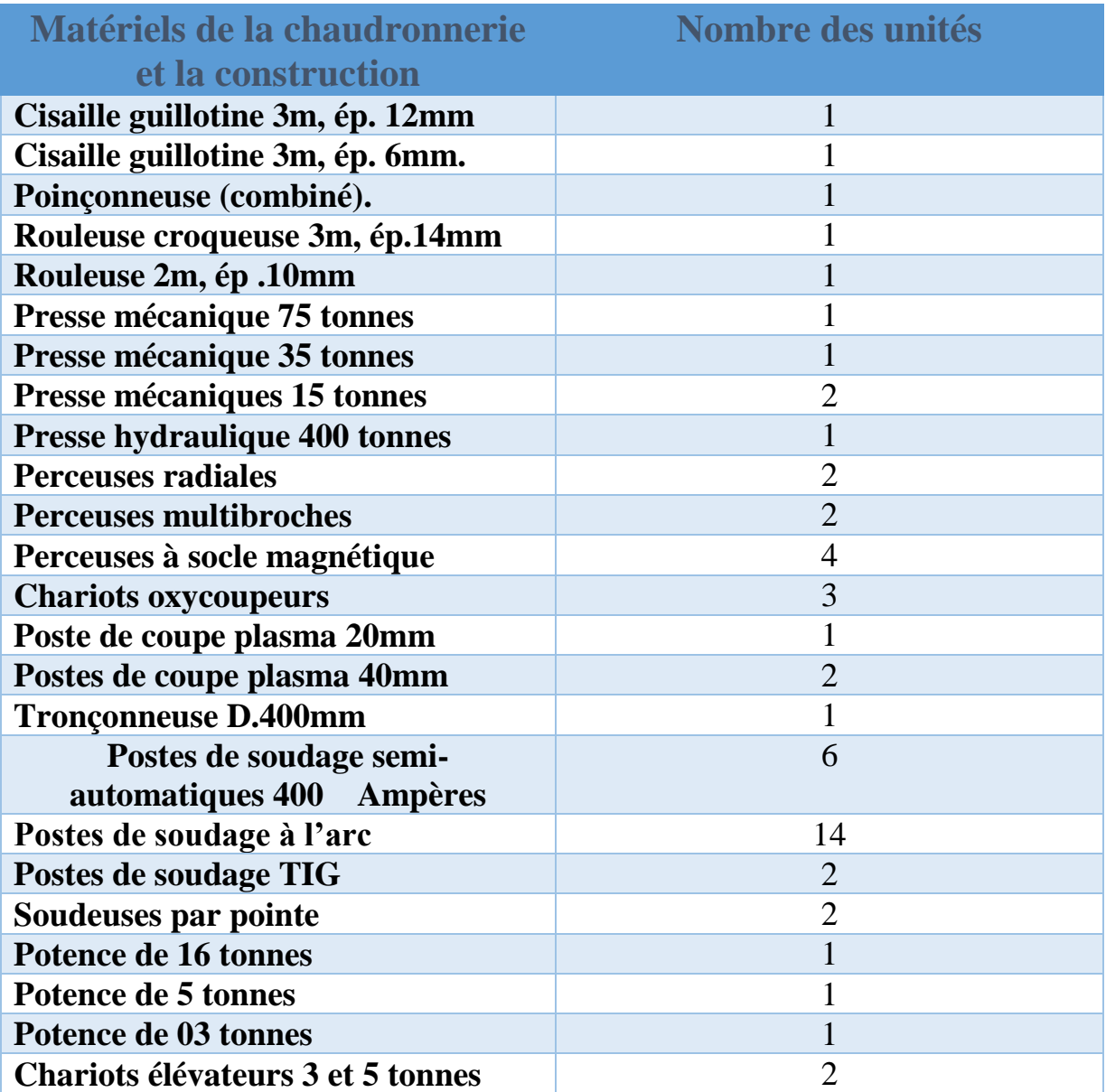

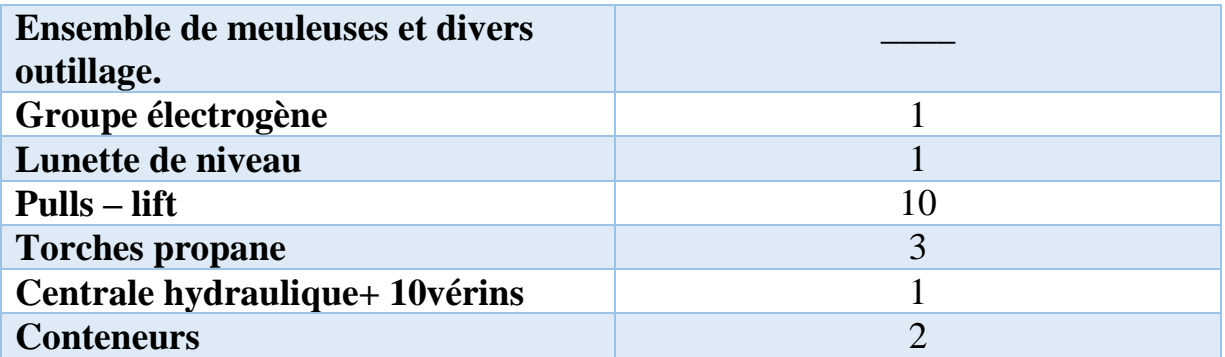

Tableau N°1 : Matériels de la chaudronnerie et la construction Source : Direction technique

#### **Usinage**

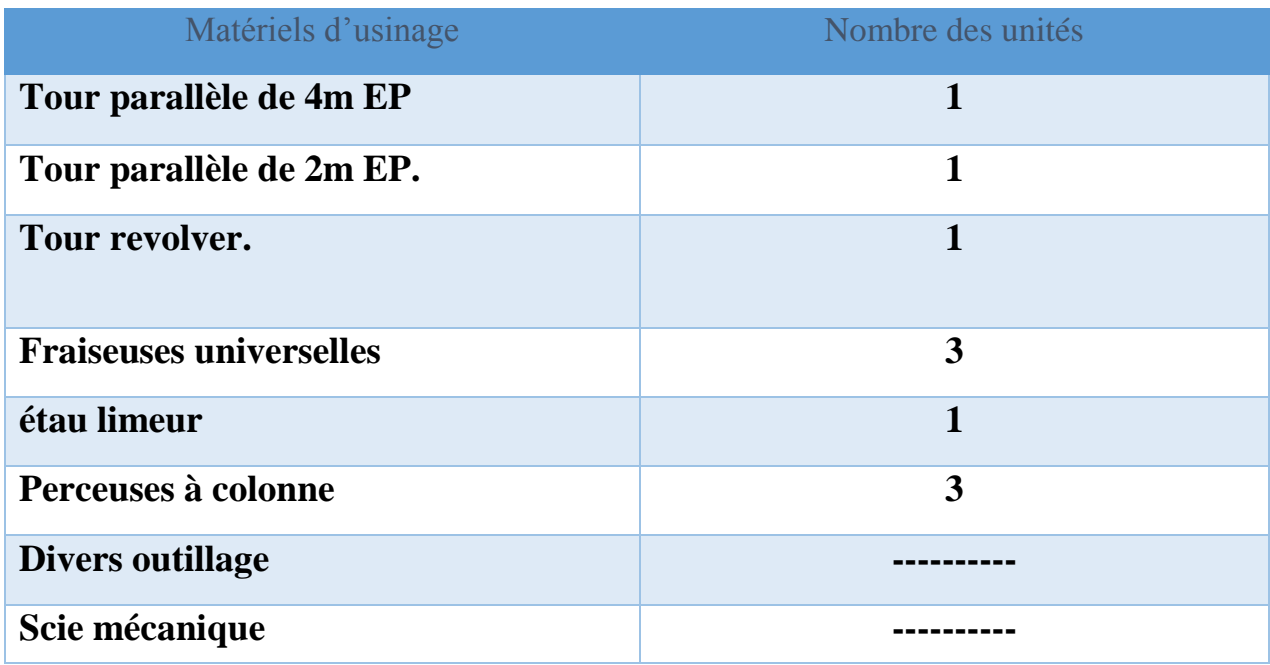

## Tableau N°2 : Matériels de l'usinage Source : Direction technique

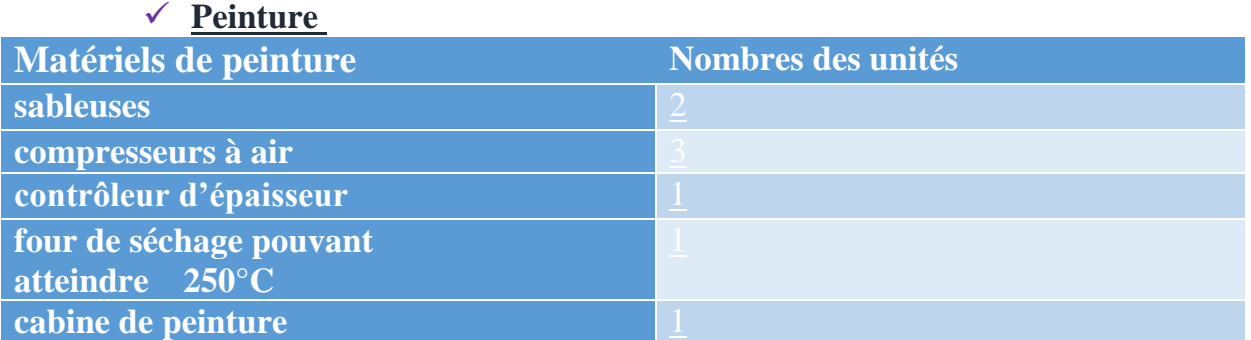

Tableau N°3: Matériels de peinture Source : Direction technique

# **V. Organisation de l'entreprise SEVENA**

L'organigramme de la société SEVENA se présente de la façon suivant

<span id="page-18-0"></span>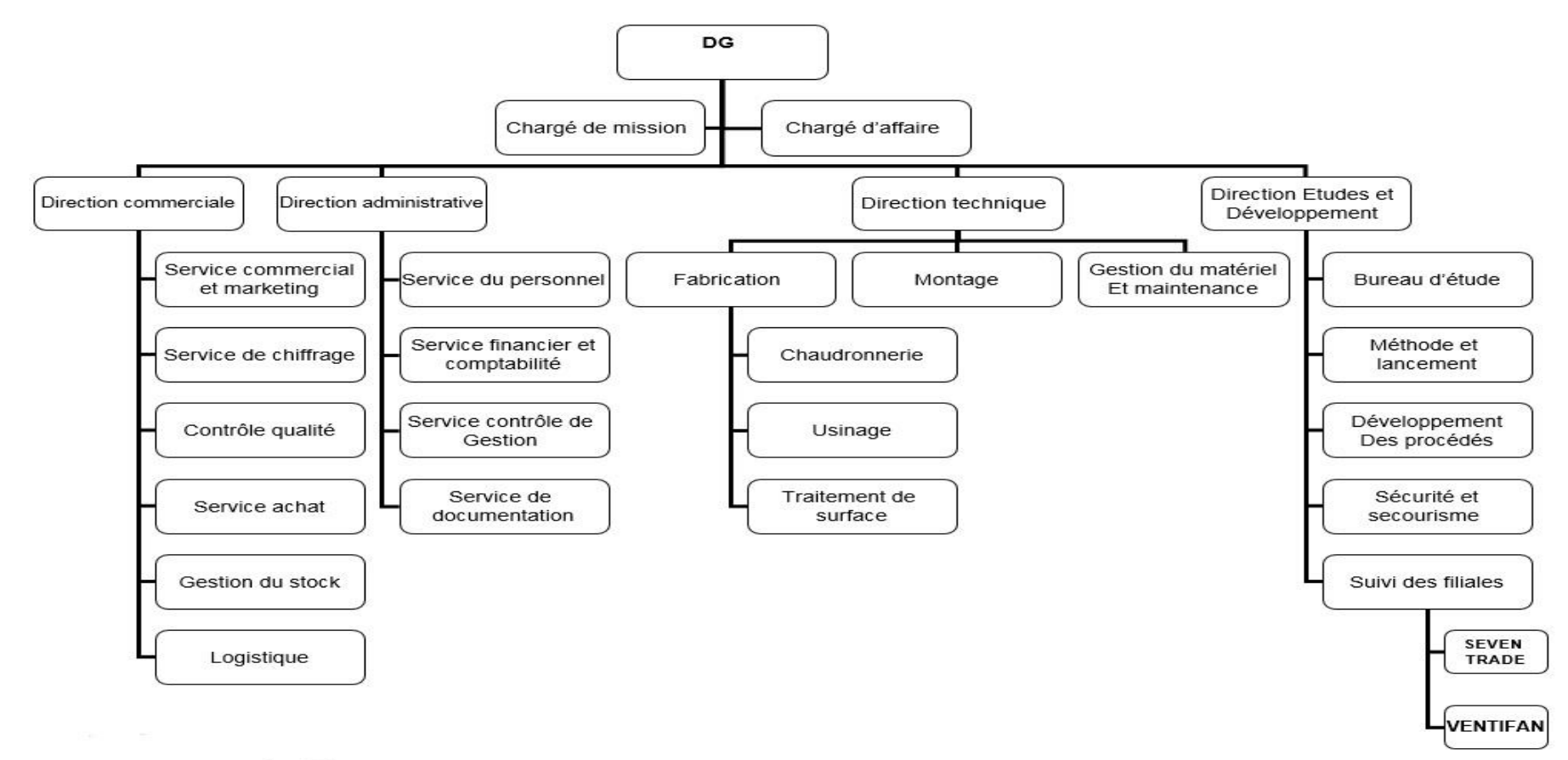

# <span id="page-19-0"></span>**VI. Les activités**

La société SEVENA dispose d'une capacité de production importante, qui permet à l'entreprise d'avoir un portefeuille de produits riche et varié. Ce dernier se présente comme suit :

#### <span id="page-19-1"></span>**1. Chaudronnerie :**

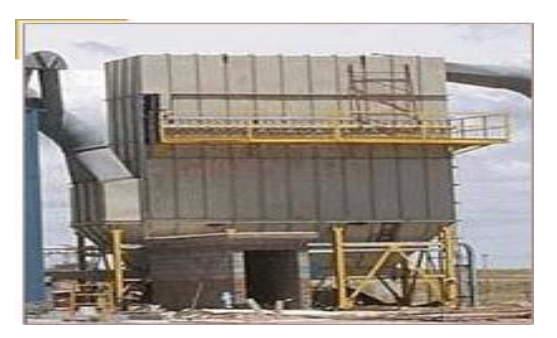

Figure N°1 : Filtre à manche

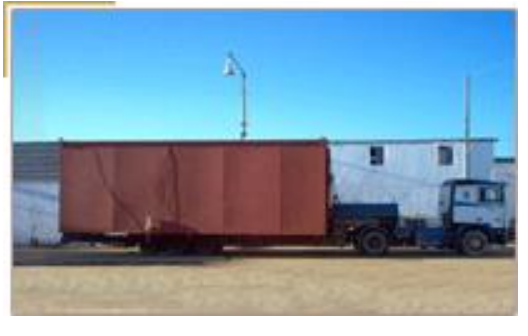

Figure N°2 : Réservoir pour sucrerie

L'entreprise est en mesure de réaliser des travaux suivant des plans, modèles ou descriptifs technique. La capacité de fabrication de chaudronnerie est de 100 Tonnes par mois. Notons que la société réalise des travaux en acier noir, en acier inoxydable et en Aluminium.

Concernant les réalisations de la société dans la chaudronnerie, on trouve : Carter d'engrenage d'un broyeur, Réservoir pour sucrerie, Filtre à manche, Equipement pour cimenterie.

#### <span id="page-19-2"></span>**2. Fabrication des transporteurs :**

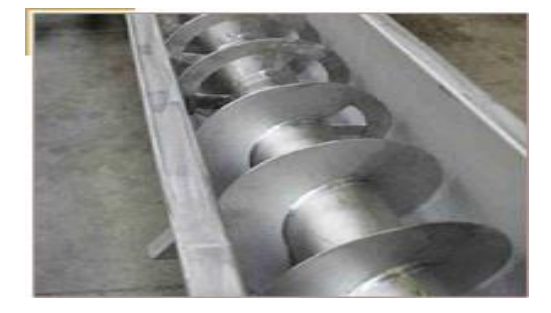

Figure N°3 : Convoyeurs à vis d'Archimède Figure N°4 : Convoyeurs à bande

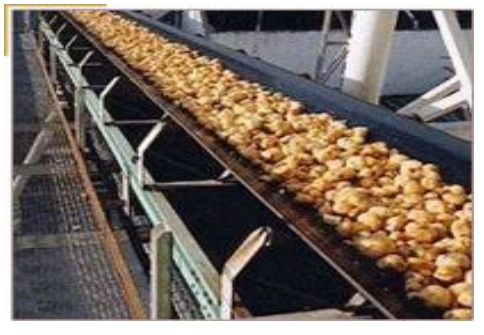

Pour accompagner et mieux servir la clientèle qui confie ses projets intégrés, l'entreprise s'est dotée d'une équipe spécialisée dans l'étude, la fabrication, le montage et la maintenance d'ensembles de manutention continue. La position de concepteur et fabricant permet à l'entreprise de prendre en charge tous les problèmes de convoyeurs. D'ailleurs, ils sont en mesure d'intervenir dans la conception et la réalisation des Convoyeurs à bande, Convoyeurs à vis d'Archimède, Convoyeurs à chaîne, Convoyeurs à godets, Convoyeurs à tasseau et Convoyeurs vibrant.

# <span id="page-20-0"></span>**3. Construction métallique :**

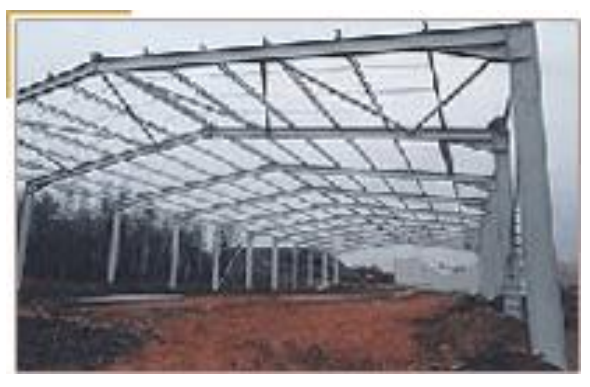

Figure N°5 : Charpente 2000 m<sup>2</sup>

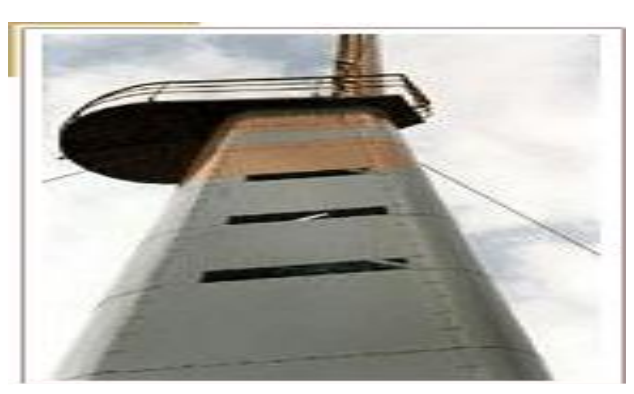

Figure N°6 : Mât métallique de 25m de haut

Pour satisfaire le besoin de sa clientèle dans la construction métallique, l'entreprise dispose d'une capacité de fabrication de 3000 Tonnes par an.

Elle s'occupe du traçage, du débitage, de la soudure, du montage à blanc des différents contrôles, des traitements de surface (sablage, peinture, galvanisation, métallisation à froid), elle s'occupe aussi de l'étude et de la prise en charge de projets intégrés clef en main. Comme elle peut aussi prendre en charge des modifications d'installations existantes et leur entretien.

#### <span id="page-20-1"></span>**4. Tuyauterie :**

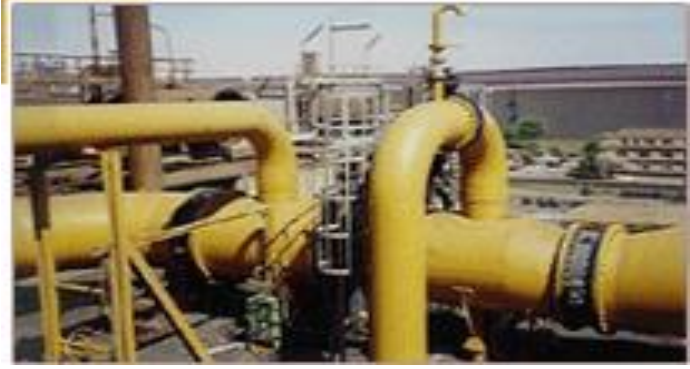

Figure N°7 : Tuyauterie industriel

Depuis 1993, SEVENA a accumulé une expérience riche et variée dans le domaine de la tuyauterie.

Forte de cette expérience, l'entreprise a su maintenir une grande souplesse et a pu offrir à ses clients des services sur mesure : conception, fabrication, montage et maintenance. Notons que dans ce domaine, la société intervient dans l'agroalimentaire, la pétrochimie, l'automobile, les mines, le traitement de l'eau, les cimenteries.

## <span id="page-21-0"></span>**5. Mécano soudure :**

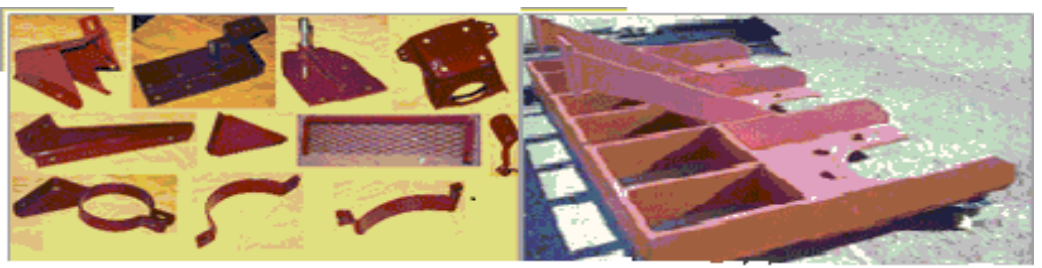

Figure N°8 : Quelques réalisations

L'un des points forts de l'entreprise est la fabrication de pièces et d'ensembles Mécanosoudés. La fabrication peut se faire suivant des plans, modèles ou descriptions techniques. La fabrication peut être faite en acier de toutes nuances, en aciers inoxydables et en aluminium.

#### <span id="page-21-1"></span>**6. Usinage :**

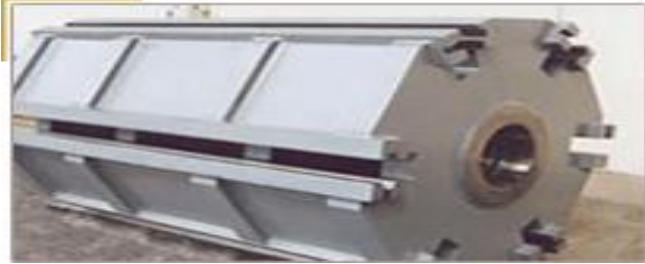

Figure N°9 : Rotor d'un broyeur

Dans le but de satisfaire ses clients et les fidéliser, SEVENA s'est équipée de tout le matériel nécessaire pour l'usinage. L'entreprise est en mesure de fabriquer des pièces unitaires de petites et grandes dimensions, comme elle peut fabriquer des pièces en petites, moyennes et grandes séries.

D'ailleurs, le bureau de méthode peut : Développer les pièces à réaliser et détailler les plans de préparation, détailler des pièces complexes, vérifier les ensembles complets et faire des visualisations de simulation de fonctionnement.

# <span id="page-21-2"></span>**7. Estampage et Emboutissage :**

En estompage et emboutissage, l'entreprise est en mesure de fabriquer des composants en métal ferreux et non ferreux, selon les spécifications de ses clients. SEVENA dispose aussi du personnel qualifié pour la fabrication des pièces de quelques grammes à 3 kg, en petites, moyennes et grandes quantités. Sans oublier que la production subit un contrôle minutieux qui commence à la réception de la matière et se termine au contrôle final de la production avant la livraison.

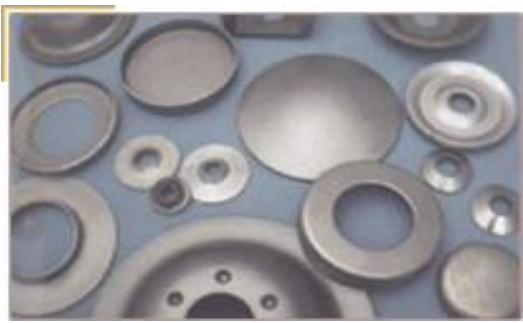

Figure N°10 : Diverses pièces estampées.

# **8. Menuiserie métallique et Ferronnerie :**

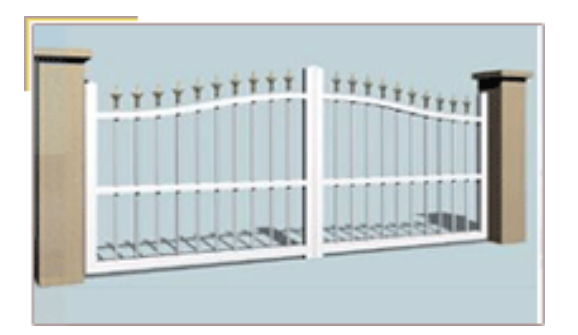

<span id="page-22-0"></span>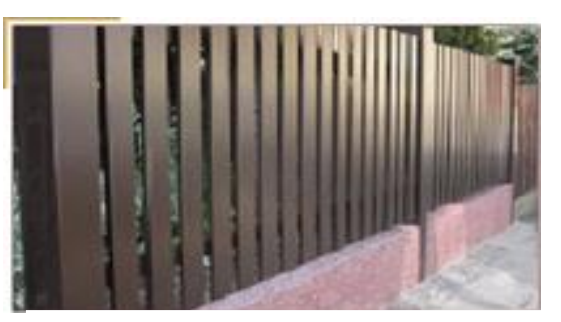

Figure N°11 : Portail métallique Figure N°12 : Clôture métallique

Dans le domaine de la menuiserie métallique, la gamme de fabrication répond aux besoins aussi bien de l'industrie que des résidences.

SEVENA est à la disposition de clientèle pour l'étude, la réalisation et le montage de portes et fenêtres, brises soleil : fixes et orientables, vérandas et pergolas, portes d'entrée, portes de garage et portes garage escaliers : droits ou hélicoïdaux que ça soit en acier noir ou en inox.

#### **9. Agitateurs industriels**

<span id="page-22-1"></span>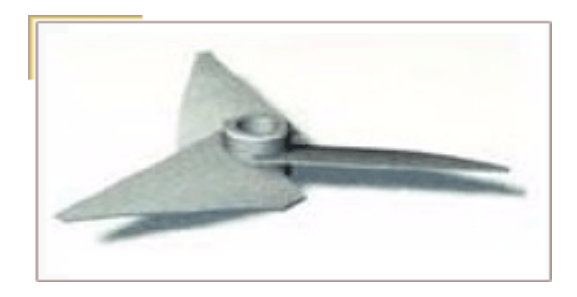

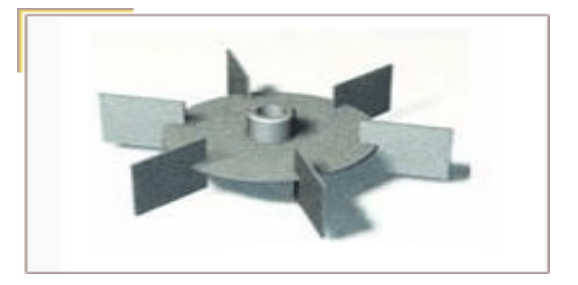

Dans le cadre de la sous-traitance, SEVENA propose à ses clients la fabrication d'agitateurs industriels (verticaux ou horizontaux, en acier noir ou en inox) pour tout type de mélange : Liquide/liquide, liquide/solide, liquide/gaz.

En collaboration avec des concepteurs d'agitateurs de renommée internationale et vue son expérience dans le domaine, l'entreprise est capable d'assister et conseiller les clients pour la définition et la formulation de leurs besoins.

#### <span id="page-23-0"></span>**10.Ventilateurs industriels :**

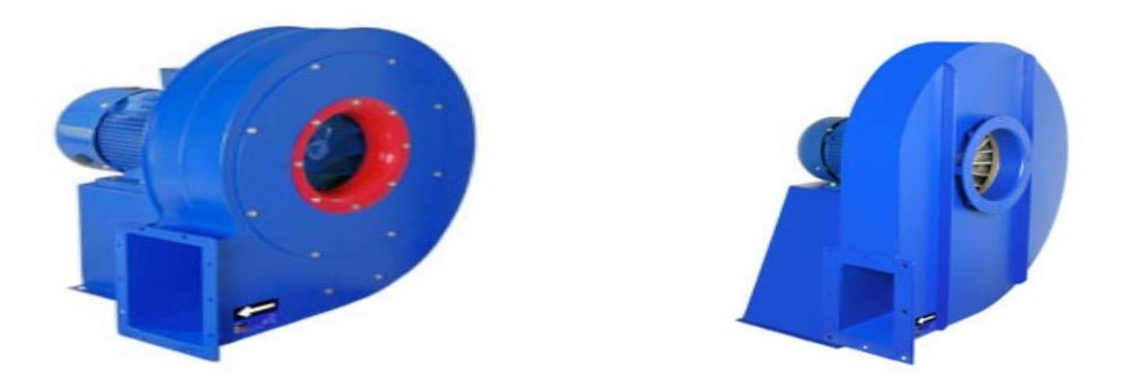

Figure N°13 : Ventilateur à haute pression

Dans ce domaine, SEVENA a su se démarquer par sa réactivité reconnue par la plus part de ses clients et surtout la technicité et la polyvalence de ses équipes.

SEVENA fabrique une large gamme de ventilateurs industriels, centrifuges et hélicoïdes (en acier noir, en acier inoxydable et en aluminium) adaptée à tous types d'applications : climatisation, dépoussiérage, ventilation générale, épuration des gaz.

Ces ventilateurs sont utilisés dans divers domaines tel que chemin de fer, mines, cimenterie, agroalimentaire et sucrerie.

La société prend, aussi, en charge les travaux de sous-traitance concernant la fabrication des ventilateurs suivants des plans ou modèles, fabrication des parties statiques, fabrication des roues et assure un service après-vente.

# <span id="page-24-0"></span>**VII. Problématique et Cahier des charges**

# <span id="page-24-1"></span>**1. Contexte pédagogique :**

Ce travail s'inscrit dans le cadre du **P**rojet de **F**in d'**É**tude dans le but d'obtenir un diplôme de Master en Ingénierie Mécanique.

Au cours de cette étude, nous devons mettre en place nos acquis pour résoudre des problèmes et trouver des solutions pratiques et rentables.

# <span id="page-24-2"></span>**2. Objectif du projet :**

L'objectif de notre projet peut être exprimé comme suit, figure n°14 :

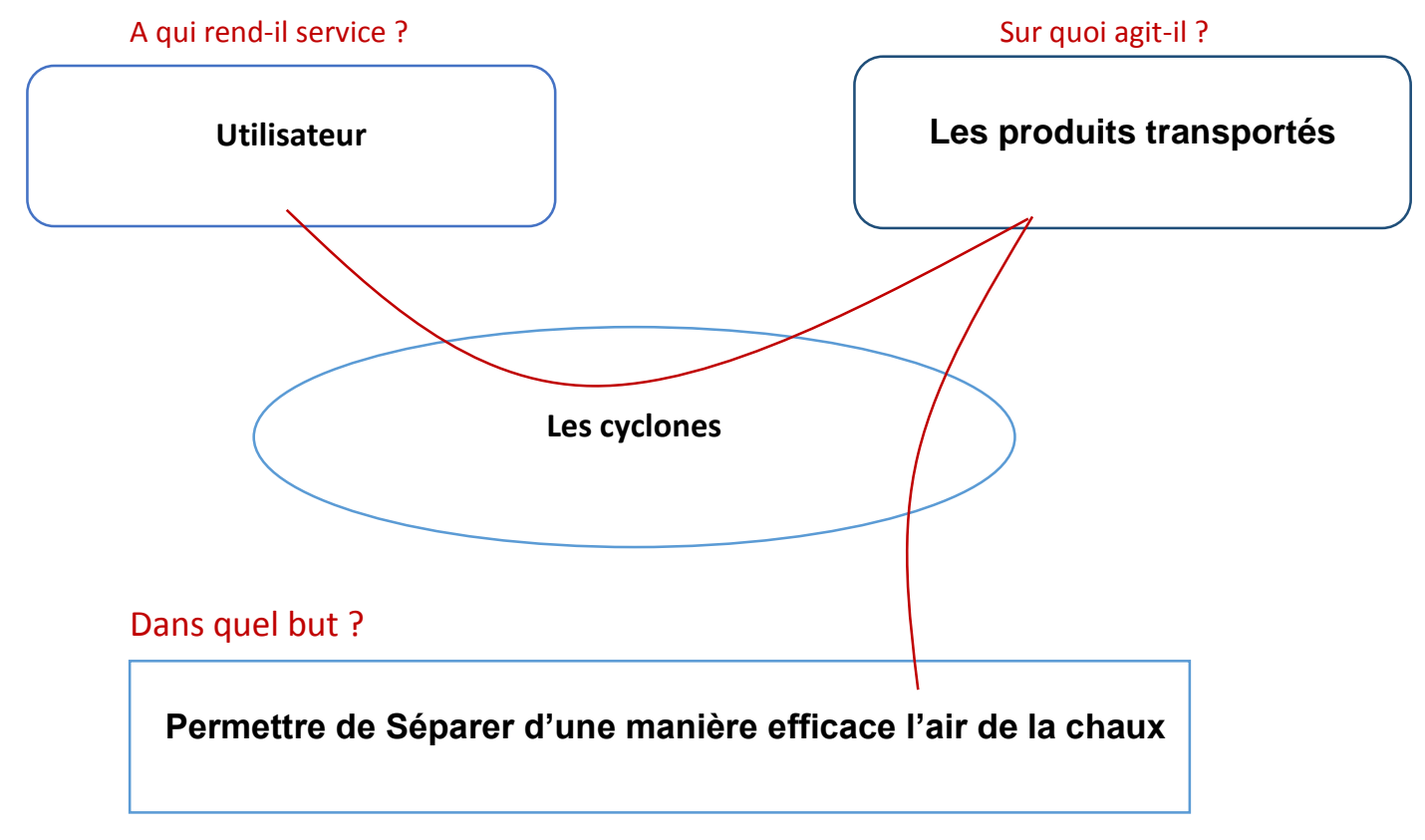

Figure N°14 : Diagramme bête à cornes de notre projet

# <span id="page-25-0"></span>**3. Cahier de charge :**

Le projet qui m'a été confié au sein de SEVENA, est la modélisation des cyclones, l'étude technico-économique évaluant la faisabilité des solutions et leurs rentabilités. Le cahier des charges peut être représenté comme suit :

- **Etude et Analyse des cyclones.**
- $\downarrow$  Modélisation et conception du cyclone.
- $\div$  Expériences pour s'assurer de son bon fonctionnement.
- **Etude techno-économique.**
- $\leftarrow$  Programmation sous un logiciel informatique.

## <span id="page-25-1"></span>**4. Diagramme Gantt prévisionnel :**

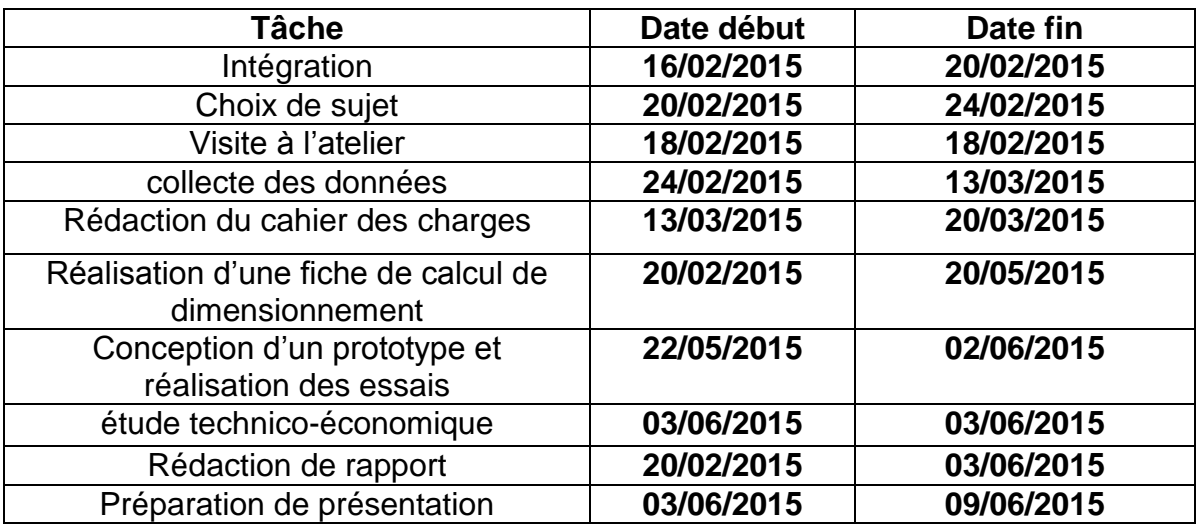

Tableau N° 4 : Les taches à effectuer avec leurs dates de début et de fin

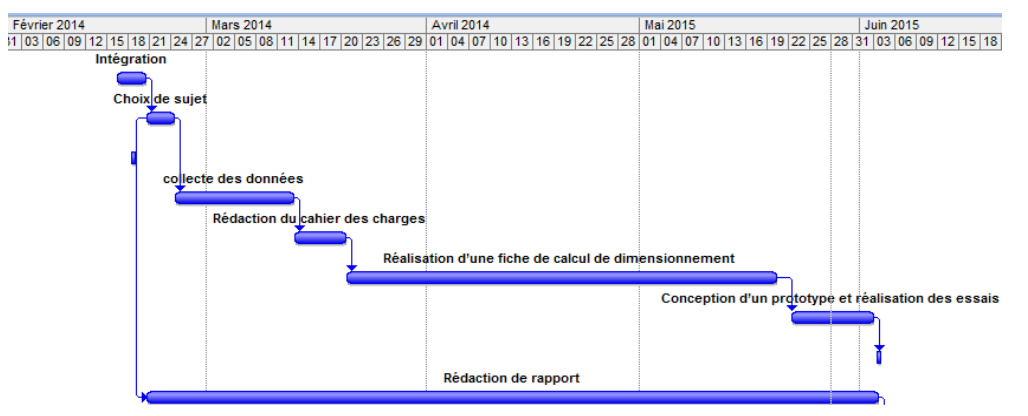

Figure N° 15 : Gantt prévisionnelle du projet

# **Conclusion :**

Dans ce chapitre le point a été mis sur le contexte du projet, en commençant par la présentation de la société SEVENA, son activité, une vue générale sur l'objectif du projet et sur les différentes étapes qui seront abordées dans la suite du mémoire.

# Chapitre II Description et étude du cyclone

# **Introduction**

Dans ce chapitre, nous allons commencer par un exposé rapide sur les vortex dans la nature. Nous aborderons ensuite, l'histoire des cyclones. Finalement, on se penchera sur le thème de la séparation cyclonique dans l'industrie en insistant sur son efficacité.

# <span id="page-27-0"></span>**I. Les vortex**

## **1. Définition d'un vortex :**

<span id="page-27-1"></span>Les vortex sont aussi appelés les cyclones, ces structures que l'on peut facilement imaginer d'une manière intuitive, n'ont pas de définition simple ou unique.

Un vortex est, en [dynamique des fluides,](http://fr.wikipedia.org/wiki/Dynamique_des_fluides) une région d'un fluide dans laquelle l'écoulement est principalement un mouvement de rotation autour d'un axe, rectiligne ou incurvé. Ce type de mouvement s'appelle écoulement tourbillonnaire. On en observe à toutes les échelles, depuis le tourbillon de vidange d'une baignoire jusqu'à ceux des atmosphères des planètes, en passant par les sillages observés au voisinage d'un obstacle situé dans un écoulement liquide ou gazeux. Une fois formés, les tourbillons peuvent se déplacer, s'étirer, se tordre et interagir de manière complexe.

# **2. La perception de l'homme :**

<span id="page-27-2"></span>L'homme, et depuis la préhistoire semble-t-il, a été fasciné par les mouvements tourbillonnaires. Ces phénomènes, tels que les tourbillons de poussières ou les tourbillons de vidange, qui suscitent aujourd'hui notre curiosité, ont eu des significations bien plus profondes pour nos ancêtres. Pourquoi les tourbillons retiennent-ils notre attention ? Sont-ils des forces surnaturelles à l'origine de ces mouvements rapides ?(les Arabes par exemple attribuaient les tourbillons de poussière aux djinns) Ce qui est sûr, c'est que la spirale en elle-même est attirante. C'est pour cette raison que le motif a été retrouvé presque partout dans le monde et chez les différentes civilisations.

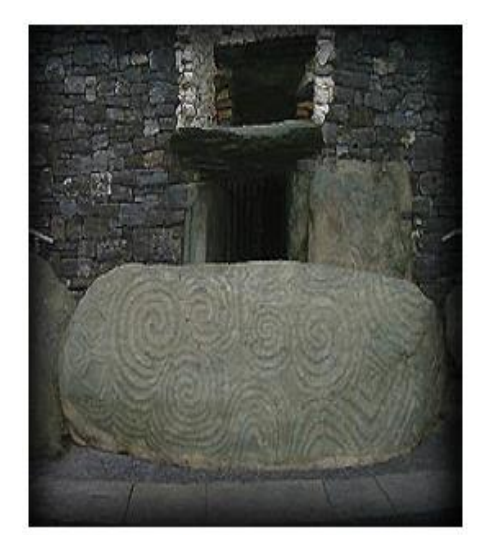

Figure N° 16 la pierre d'entrée des tombes du site de Newgrange. datant d'environ 3200 ans A.C.

#### **3. Les vortex dans la nature :**

<span id="page-28-0"></span>Si les tourbillons ont autant fasciné l'homme, c'est aussi sans doute parce qu'il les a retrouvés un peu partout autour de lui, et dans une gamme d'échelle impressionnante. Les tourbillons peuvent adopter des formes très diversifiées :

- Au-dessus de la mer les cyclones se forment à cause de la force de Coriolis (Figure 17.a)
- **tourbillon de poussière** formé et qui entre en rotation et soulève la poussière ou le sable du sol**. (Figure 17.b)**
- $\downarrow$  Dans l'univers les anneaux de Saturne par exemple (Figure 17.c).

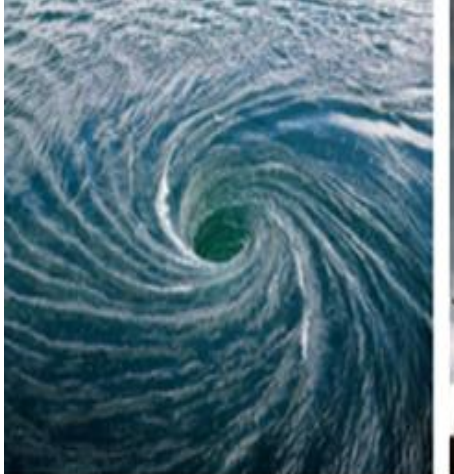

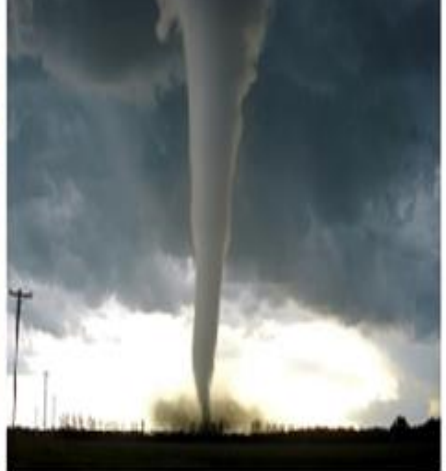

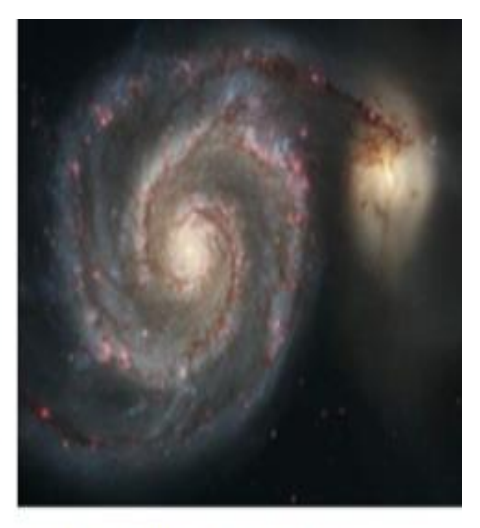

17. a Tourbillon au barrage de la Rance.

17. b Tourbillon de poussière

17 c les anneaux de Saturne

Figure N° 17 Les différents Tourbillons dans la nature

## **4. Formation du vortex dans la nature :**

<span id="page-29-0"></span>Le schéma ci-dessous explique les étapes de formation d'un vortex (cyclone) dans la nature :

- 1) Une dépression se forme au-dessus d'une eau à 26°c au moins l'air chaud monte. La base de la formation du cyclone est la force de Coriolis qui est produite par la rotation de la terre.
- 2) L'air chaud qui est monté grâce à la dépression rencontre l'air froid en altitude.
- 3) Ce choc fait que l'air chaud et l'air froid s'entourent l'un autour de l'autre. Le cyclone est formé et dès lors un cercle vicieux se met en place. L'air chaud qui est moins dense que l'air froid monte. En montant, il se refroidit et arrivant en haut il devient air froid et commence à redescendre. En descendant il se réchauffe et ainsi de suite …

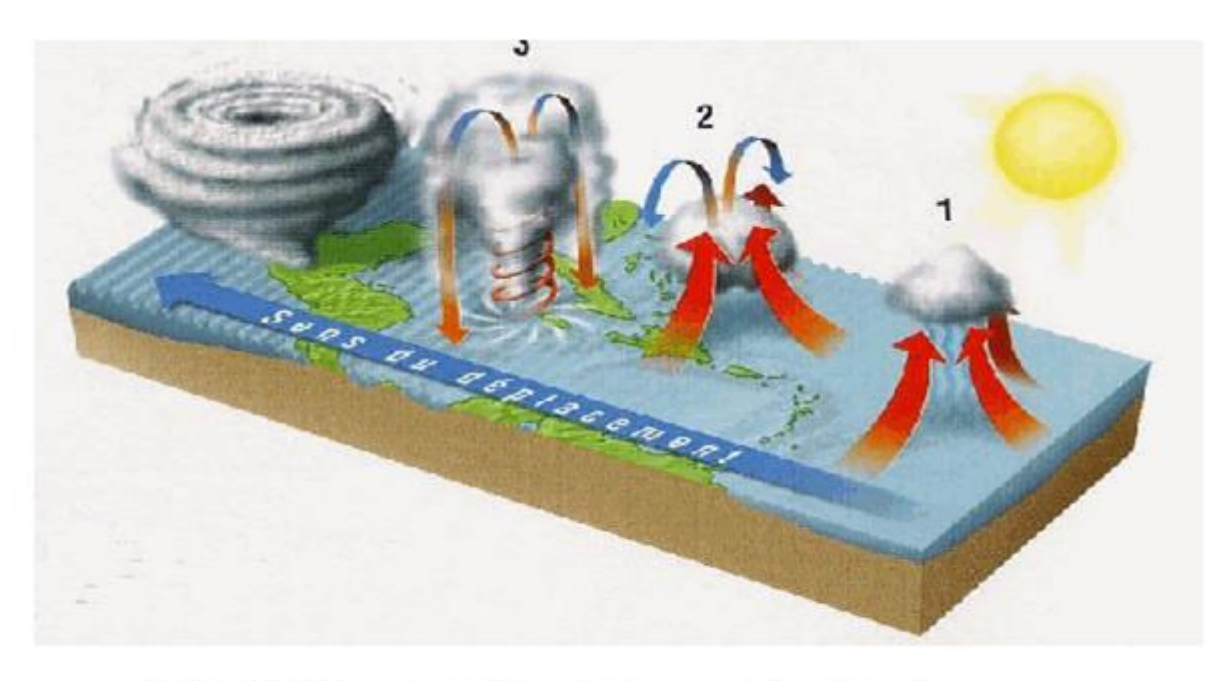

Figure Nº 18 : Formation du cyclone dans la nature

# <span id="page-30-0"></span>**5. Les différents éléments du vortex dans la nature**

En partant du centre vers l'extérieur du phénomène, on rencontre successivement :

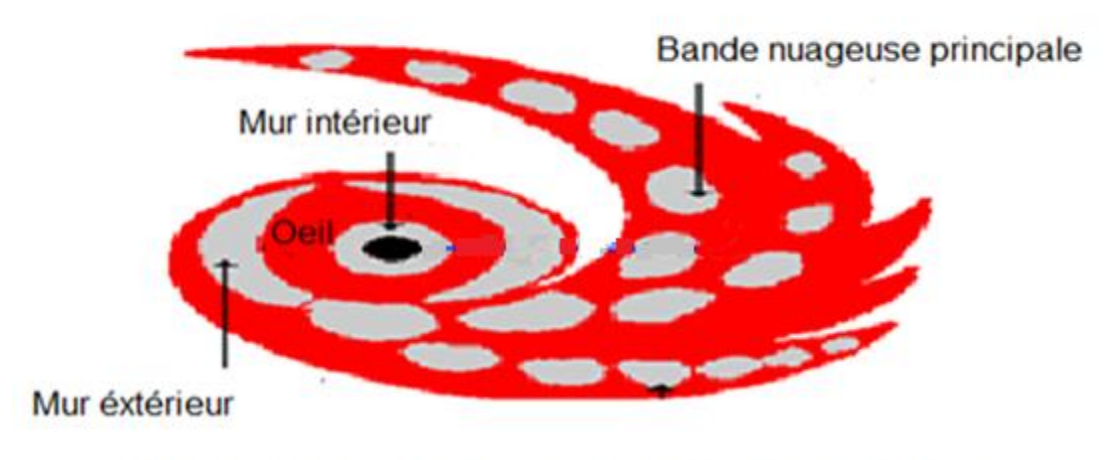

Figure Nº 19 : Coupe horizontale d'un cyclone

# **1) L'œil**

Le centre du cyclone, en forme d'entonnoir, est une zone d'air sec. Cette zone est caractérisée par un vent descendant. Son diamètre peut atteindre en moyenne 30 à 60 km.

# **2) Le mur**

C'est une zone nuageuse circulaire très active entourant l'œil. Large de quelques dizaines de kilomètres et d'une hauteur d'une quinzaine de kilomètres ou plus. Il est constitué principalement de cumulonimbus très développés souvent organisés en bandes spirales resserrées ou en anneaux. Les mouvements verticaux de l'air y sont particulièrement rapides et responsables d'une turbulence extrêmement forte.

# **3) Les bandes nuageuses :**

Ce sont des lignes de grains s'enroulant en spirales autour du centre. On note généralement une bande spirale principale et des bandes spirales secondaires. Elles peuvent s'étendre jusqu'à plusieurs centaines de kilomètres de l'œil. Ils sont à l'origine d'une turbulence violente.

# <span id="page-31-0"></span>**II. Cyclone dans l'industrie**

L'homme a toujours eu besoin de mélanger différents matériaux ou de les séparer. Un mélange est constitué de plusieurs éléments qui se mixent mais qui ne se combinent pas chimiquement. La séparation des particules permet d'isoler un ou plusieurs composants contenus dans un mélange, soit pour utiliser chacun à part, soit pour purifier un élément d'un mélange contenant d'autres composants considérés nocifs ou intrus. Les séparateurs cycloniques fournissent une méthode de séparation des particules d'air à bas prix et avec une efficacité importante.

## **1. Les cyclones gaz-solide**

**1.1 Définition**

<span id="page-31-1"></span>Un cyclone est une unité technologique imposant une rotation rapide à un gaz afin d'en séparer les particules solides qui y sont mélangées.

Son faible cout de capitalisation et d'entretien, sa relative simplicité de construction, son utilisation en continu sans accumulation de particules, sa faible consommation en énergie, la possibilité de s'adapter aux conditions de température et de pression du procédé en font un équipement de prédilection pour la collecte de particules.

**1.2 Structure des cyclones**

Généralement un cyclone se compose d'une partie cylindrique supérieure désignée sous le nom du cylindre et d'une partie conique inférieure désignée sous le nom du cône (voir Figure 20).

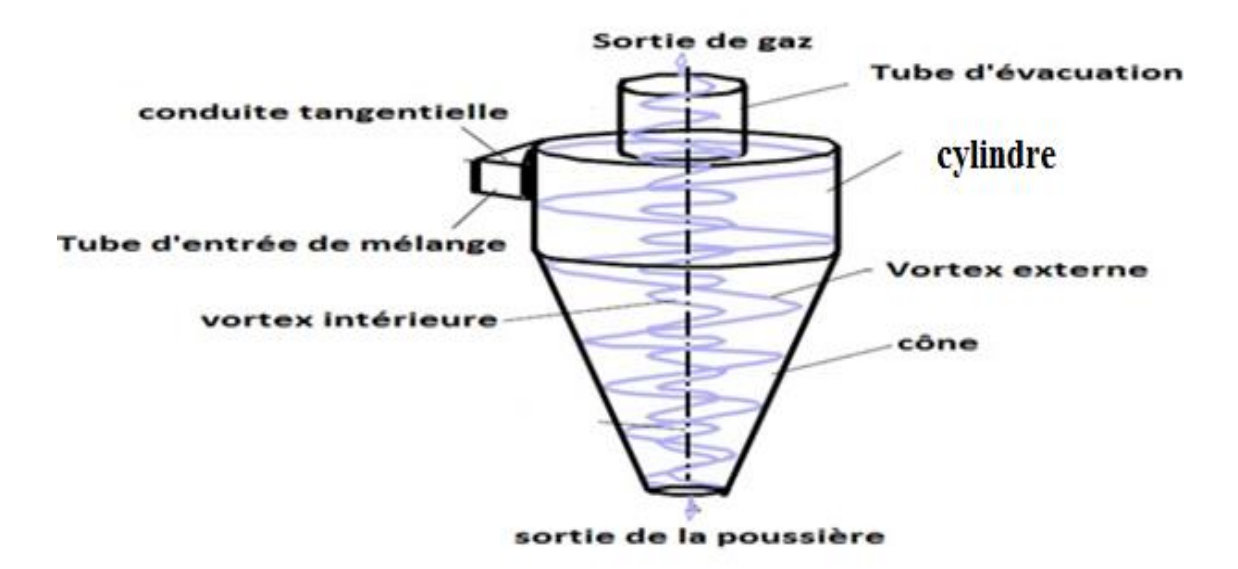

Figure Nº 20 : Organigrame schématique d'un cyclone

#### **1.3 Principe de fonctionnement**

Comme c'est déjà mentionné, les cyclones sont des appareils de forme essentiellement cylindro-coniques dans lesquels :

- $\uparrow$  A l'amant du cyclone, l'air produit par un ventilateur haute pression est mélangé au produit en vrac à transporter.
- ↓ Le mélange (air + solide) arrive à l'entrée supérieure du cyclone avec un débit et une pression.
- $\downarrow$  le mouvement giratoire est obtenu en faisant entrer le mélange (solide-air) tangentiellement au corps cylindrique du cyclone.
- $\downarrow$  Le mouvement rectiligne, à grande vitesse, se transforme en mouvement rotationnel intense par l'effet de la courbure de la paroi du cylindre. Ceci va créer un vortex localisé qui se propagera dans tout le cyclone.

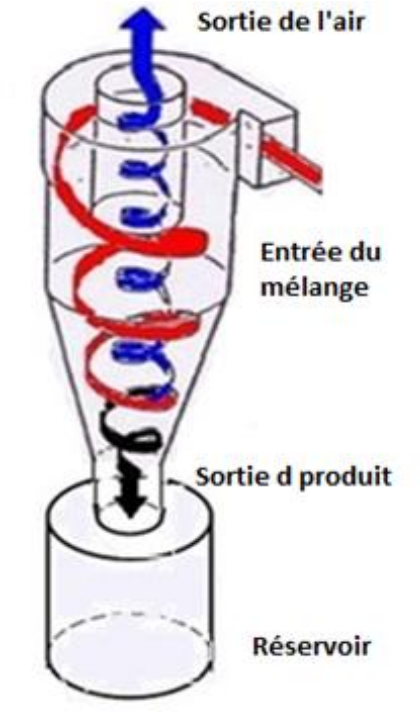

**↓** les particules solides constituantes du produit à transporter en suivant le mouvement giratoire de l'air subissent une force centrifuge qui a tendance à les Figure  $N^{\circ}$  21 : Fonctionnement du cyclone projeter vers la paroi.

- $\ddot{+}$  Au contact de la paroi cylindrique du cyclone, la particule projetée perdra sa vitesse par le frottement et tombera dans la partie conique du cyclone qui l'amènera progressivement dans un réservoir qui pourrait être un silo de stockage. Une condition obligatoire au fonctionnement du système c'est que le réservoir doit être parfaitement étanche.
- Après que les composants du mélange soient éjectés vers l'extérieur sous l'effet de la force centrifuge, il y a création d'une zone de dépression au centre du cyclone, similaire à celle dite œil du cyclone dans les tornades. La pression, donc, est élevée près des parois par l'effet des composants éjectés et faible au centre par la tendance à créer un vide.

# **2. Les hydrocyclones (liquide-solide)**

<span id="page-33-0"></span>Appelés aussi hydroclones, ils sont utilisés pour séparer les mélanges liquide-liquide ou les mélanges liquide-solide. Contrairement à ce que leur nom pourrait suggérer, la phase liquide n'est pas nécessairement l'eau. Leur utilisation peut se faire à des fins de séparation partielle ou totale, ou même à des fins de classification. Leur principe de fonctionnement est similaire aux cyclones gaz-solide. Leur châssis a généralement une géométrie similaire aux cyclones gaz-solide (parfois avec une deuxième conduite cylindrique en aval de la partie conique), mais des châssis cylindriques peuvent être également rencontrés.

Dans l'industrie pétrolière, les hydrocyclones sont utilisés aussi bien pour la séparation solide liquide que pour la séparation liquide-liquide (eau-pétrole). Leur compacité et simplicité les rendent très intéressants dans ce contexte, spécialement pour les applications de séparation sous-marine et de séparation de fond.

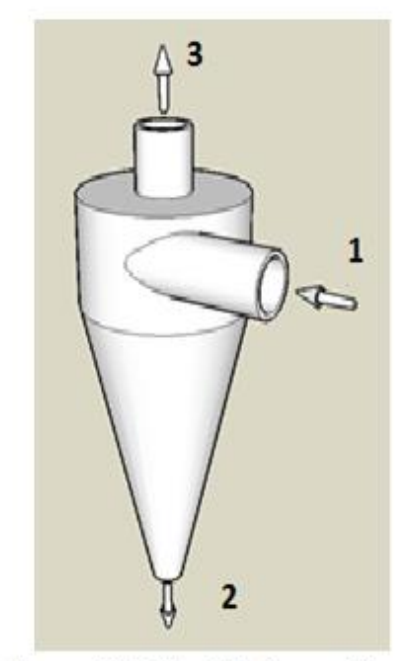

 le liquide chargé de particules solides entre à droite (1).

- **Les solides sortent en bas (2).**
- **Le liquide sort en haut (3).**

Figure N° 22 : Hydrocyclone

# <span id="page-34-0"></span>**III. Conception Classique de cyclone**

Dans l'industrie de séparation des produits, la conception du cyclone ne date pas d'aujourd'hui :

En 1939, Shepherd et Laplle ont conçu leur modèle et ils l'ont appelé 2D2D.

En 1979, Parnell et Davis ont conçu un autre modèle son nom est 1D3D.

Ces deux modèles étaient les plus utilisés par plusieurs ingénieurs pour séparer les composants d'un mélange.

- Les D dans les noms signifie le diamètre du cyclone.
- Le nombre précédent le D désigne la hauteur de la partie cylindrique et du cône respectivement.

Les configurations de ces conceptions de deux cyclones sont montrées sur la figure 23.

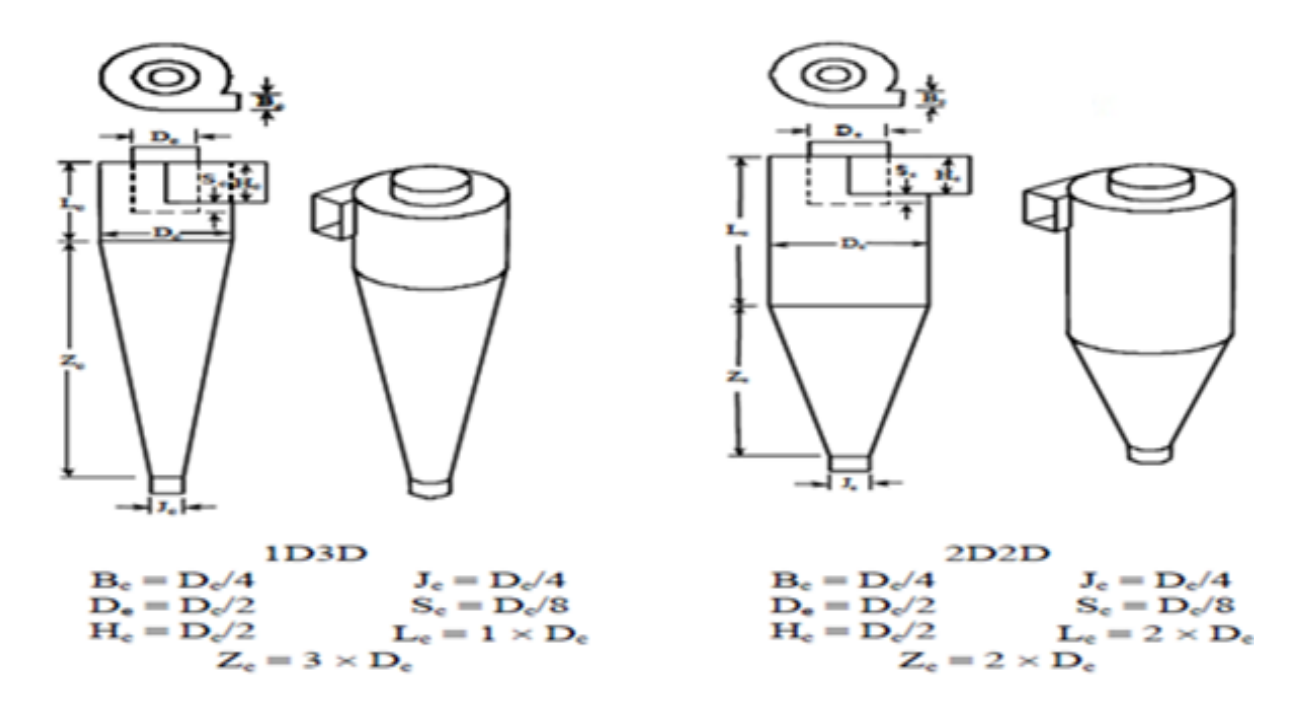

Figure N° 23 : La configuration des modèles 1D3D et 2D2D

Cependant, Il y a plusieurs problèmes liés à cette procédure de conception. Tout d'abord, ces modèles ne considèrent pas la vitesse d'entrée du cyclone dans le développement de son dimensionnement. Deuxièmes, ils ne prévoient pas le nombre réel de tours pour les différents cyclones.

Afin de concevoir un cyclone efficace, il est supposé que l'ingénieur de conception a connaissance :

- Des conditions d'écoulement ;
- $\triangleright$  De la conception des particules ;
- $\triangleright$  De la masse volumique des particules ;
- $\triangleright$  De la distribution granulométrique ;
- $\triangleright$  et du type de cyclone qui doit être conçu ; (haute efficacité, haut débit) ;

# <span id="page-35-0"></span>**Conclusion**

 L'étude des cyclones et des hydrocyclones est motivée par leurs emplois dans beaucoup de secteurs industriels à cause des avantages multiples qu'ils offrent. Notamment :

- $\ddot{\bullet}$  Leurs simplicités :
- Leurs compacités (10 % de la surface occupée par les autres équipements traditionnels) ;
- $\downarrow$  Leurs faibles coûts de fabrication et de maintenance :

 Cependant, l'écoulement à l'intérieur de ces dispositifs est très complexe. Malgré que la technique existe depuis plus d'un siècle, des points d'interrogation concernant l'optimisation de son fonctionnement se posent toujours. Quelles sont les paramètres qui affectent sa performance et sous quelles conditions ? Quels sont les approches d'étude les plus appropriées à ce type de dispositifs (expériences, modèles théoriques, simulation numérique) ? Quels sont les possibilités d'utilisation de ces appareils dans de nouvelles applications ?
# Chapitre III Modélisation du cyclone

## **I. Définition de la géométrie de l'entrée**

Les dimensions et la forme sont des paramètres géométriques décisifs vis-à-vis de l'efficacité de séparation des cyclones. Plusieurs formes modifiées ont été développées ayant pour objet d'améliorer l'efficacité de séparation. Certains chercheurs se sont intéressés à l'entrée du cyclone, c'est-à-dire à sa taille ou à son orientation.

Le cyclone est composé d'une conduite cylindrique, tangentielle au sommet du cylindre. Pour le bon fonctionnement du séparateur les études réalisées à ce sujet préconisent un flux du mélange à l'entrée incliné vers le bas.

Sans cette inclinaison, le flux du mélange, après un tour rencontrerait le flux à l'entrée du cyclone. Ce qui serait à l'origine d'une turbulence qui affecterait le bon fonctionnement du cyclone.

Pour cette raison, le flux à l'entrée doit être dirigé de telle sorte à ce que sa trajectoire se fera sous forme de spirales jointives.

Le pas de la spirale dépend, justement, de l'inclinaison imposée au flux du mélange à l'entrée du cyclone.

Quel angle doit-on donner à cette inclinaison ?

Comme hypothèse de départ et pour déterminer cet angle, on va supposer les points suivants :

- $\downarrow$  le flux du mélange va garder au moins le même diamètre que le tube à l'entrée du cyclone.
- $\ddot{+}$  Les spires composant la trajectoire hélicoïdale du mélange sont jointives.

Nous déduisons dans ce cas de figures que le pas =diamètre du tube à l'entrée.

A l'intérieur du cyclone l'écoulement prendra une forme spirale (Voir schéma ci-dessous Fig. 24).

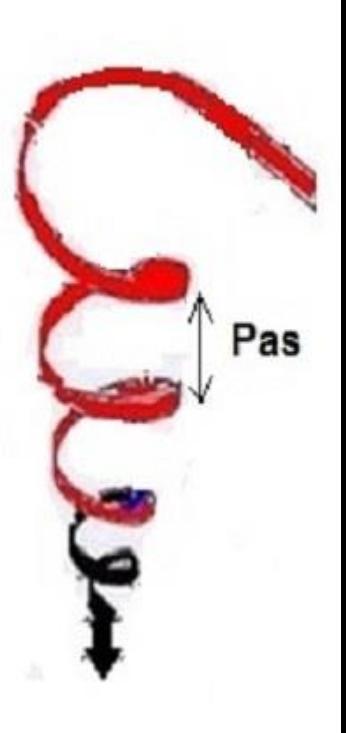

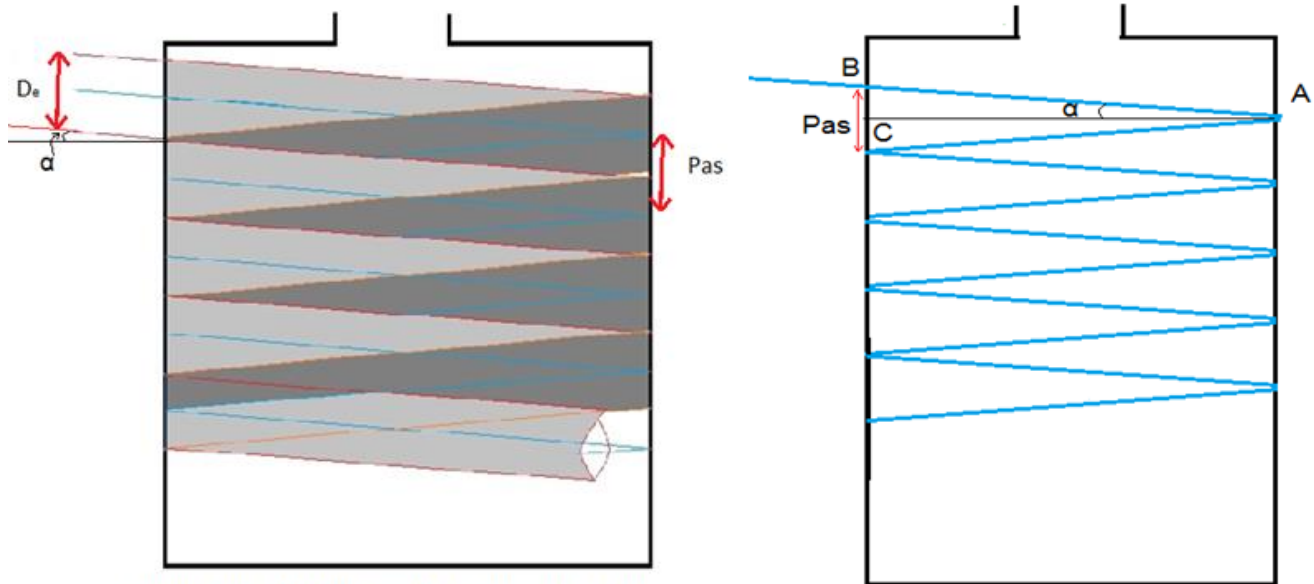

Figure N° 24 : Partie cylindrique du cyclone

Figure N° 25 : Axe du flux

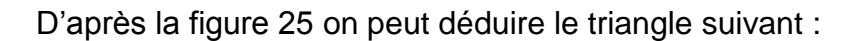

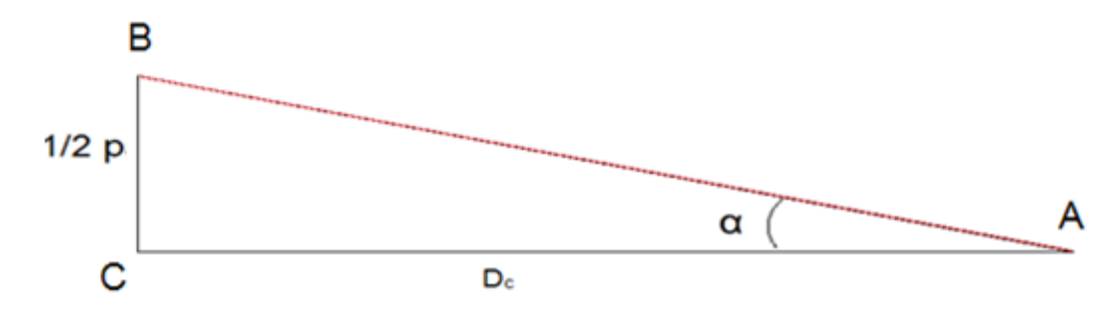

#### Où :

D<sub>c</sub>: diamètre de la partie cylindrique du cyclone.

De : diamètre du tube d'alimentation du cyclone.

α : inclinaison de l'axe du tube d'alimentation.

P : pas de la spire.

Le filet AB fait un angle α avec AC. Le triangle ABC étant rectangle, on peut exprimer la longueur BC (qui correspond au 1/2 pas de l'hélice) en fonction de AC et de l'angle α.

On a donc :  $tan \alpha = \frac{P}{2R}$ 2Dc

Suivant les hypothèses de départ : P=D<sup>e</sup>

On déduit l'angle d'inclinaison α :

$$
\alpha = \tan^{-1}(\frac{\text{De}}{\text{2Dc}}) \qquad (1)
$$

## **II. Régime d'écoulement à l'intérieur du cyclone :**

Dans cette partie on s'intéresse aux écoulements à l'entrée du cyclone. L'écoulement d'un fluide réel est dit **laminaire** s'il se déplace en formant des lames ou couches entre lesquelles il n'y a pas de mélange.

L'écoulement désordonné d'un fluide réel est dit **turbulent** s'il se déplace en formant des bouffées ou tourbillons de tailles différentes accompagnés d'un mélange ou brassage intensif des particules fluides. La vitesse et la pression en un point fixe présentent des fluctuations aléatoires autour d'une valeur moyenne.

#### **1. Ecoulement laminaire :**

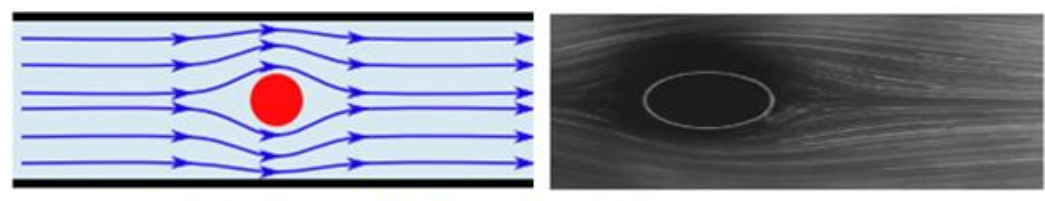

Figure N° 26 : Ecoulement Laminaire

Dans cet écoulement laminaire deux particules fluides voisines à un instant donné restent voisines aux instants suivants. (Figure 25)

Donc le mouvement du fluide s'écoule de manière régulière, c'est-à-dire qu'il ne se caractérise d'aucune fluctuation ou alternance aussi bien dans un contexte spatial que temporelle. Donc on le qualifierait souvent d'écoulement stationnaire.

#### **2. Ecoulement turbulent :**

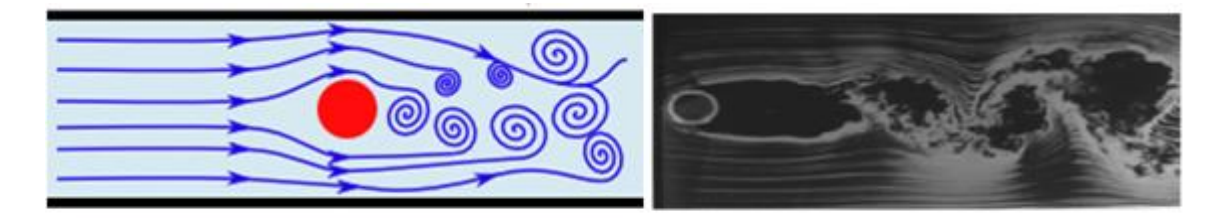

Figure  $N^{\circ}$  27 : Ecoulement turbulent

Les filets fluides s'enchevêtrent, s'enroulent sur eux-mêmes. Lorsqu'un écoulement en conduite est turbulent, le profil de vitesse n'est plus parabolique comme c'est le cas en régime laminaire. Il s'uniformise sur un large domaine autour de l'axe et présente en conséquence une brusque variation au voisinage des parois (voir **figure 27)**. Les pertes de charge régulières sont donc essentiellement dues aux frottements visqueux entre les particules fluides situées près des parois de la conduite. Il en résulte que les propriétés de la paroi jouent un rôle important et que notamment sa rugosité devient un paramètre non négligeable.

#### **3. Comportement de l'écoulement dans le cyclone :**

Comme c'est déjà mentionné dans le chapitre I les particules solides constituantes du produit à transporter en suivant le mouvement giratoire de l'air subissent une force centrifuge qui a tendance à les projeter vers la paroi. Ensuite le gaz sera aspiré par le vide créé au centre du cylindre et projeté vers l'extérieur par le trou supérieur. Donc il est impossible, dans notre cas, que deux particules de différents poids suivent des trajectoires parallèles tout le long de l'écoulement. En conséquent l'écoulement dans ces conditions est de nature turbulente dans la plupart des cyclones industriels.

## **III. Dimension des différentes parties du cyclone :**

## **1. Définition du diamètre de la partie cylindrique (Dc)**

Etant donné que le mélange arrive au cyclone par une conduite circulaire de diamètre De, le flux qui circulera dans le cyclone gardera, plus ou moins, le même diamètre comme le montre le schéma ci-dessous(Fig.28).

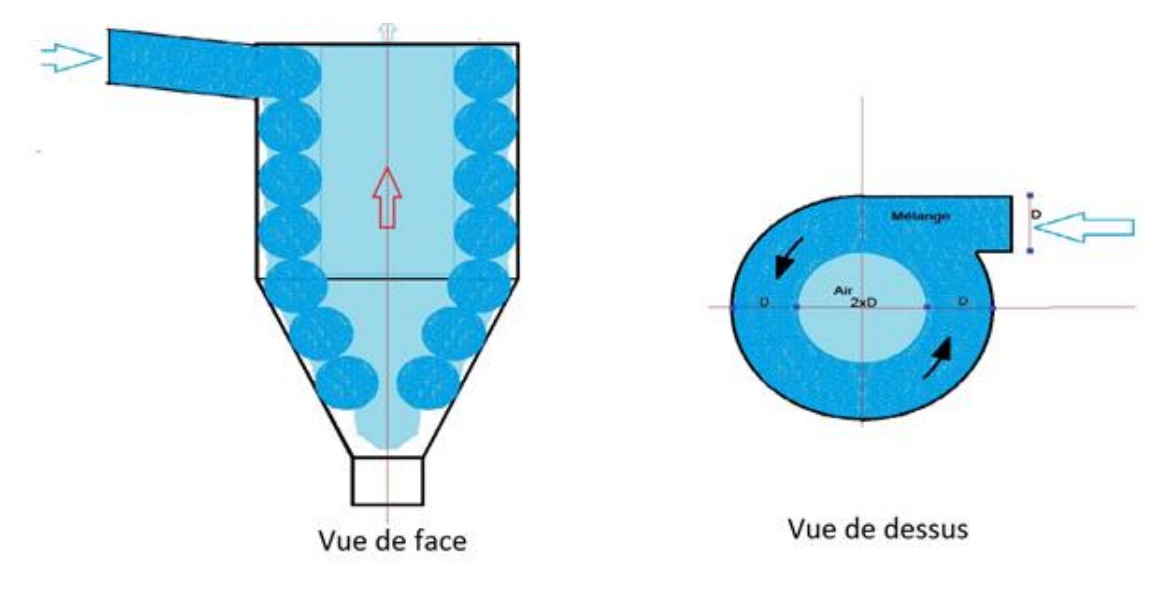

Figure N° 28 : Diamètre de la partie cylindrique du cyclone

Pour permettre à l'air de sortir par le centre du cyclone, il est nécessaire de lui laisser au moins le même espace qu'il occupait à l'entrée du cyclone. C'est-à-dire une conduite de diamètre De.

Compte tenu des pertes de charges au centre du cyclone, le noyau d'évacuation de l'air est fixé en pratique à 2.De.

En conséquent, le diamètre de la partie cylindrique du cyclone est :

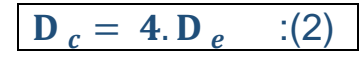

#### **2. Diamètre de sortie de l'air (Ds) :**

Pour atténuer les pertes de charge à l'intérieur on a intérêt à élargir la sortie de l'air. Donc on pratique on choisit :  $1,2De \leq D_s \leq 2De$ 

**Nous optons pour :** 

## **3. Hauteur du tube de sortie du gaz :**

La hauteur du tube de sortie au-dessus du cyclone doit être au moins égale à la hauteur de l'entrée tangentielle (De≤ S) pour éviter le by-pass des particules à partir de la section d'entrée directement à la sortie du tube. Donc pour éviter ce problème la particule doit faire au moins un tour sans être en contact avec l'œil du cyclone pour permettre à la force centrifuge de l'éloigner de la zone de dépression.

La hauteur du flux à l'entrée :  $X = \frac{D_e}{\sigma}$ cos α

Donc longueur du tube de sortie d'air est :

$$
S = \frac{1,5.D_e}{\cos \alpha} \qquad \text{: (4)}
$$

**: (3)**

 $D_s = 2. D_e$ 

#### **4. Diamètre de sortie du produit (B) :**

Pour les mêmes raisons que le diamètre de la sortie de gaz on choisit :

$$
B = 1, 5. D_e
$$
 : (5)

#### **5. Hauteur de la partie cylindrique :**

Pour pouvoir déterminer la hauteur de la partie cylindrique du cyclone, il est nécessaire d'étudier le mouvement d'une particule en un instant donné. Pour pouvoir estimer le nombre de tours effectué pour qu'elle puisse atteindre la paroi externe de la partie cylindrique du cyclone où elle commencera à perdre de la vitesse.

Le cas le plus défavorable représenté par la particule la plus légère (mais plus lourde que la plus lourde des molécules constitutives d'air) qui se trouve à 1xD<sup>e</sup> de la paroi du cyclone, son mouvement est hélicoïdal.

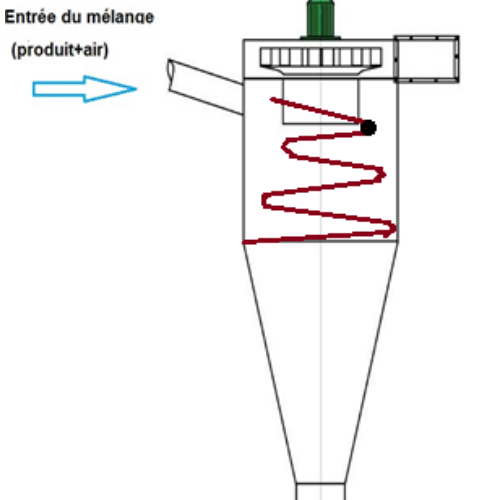

## **1.1 Equation de la continuité :**

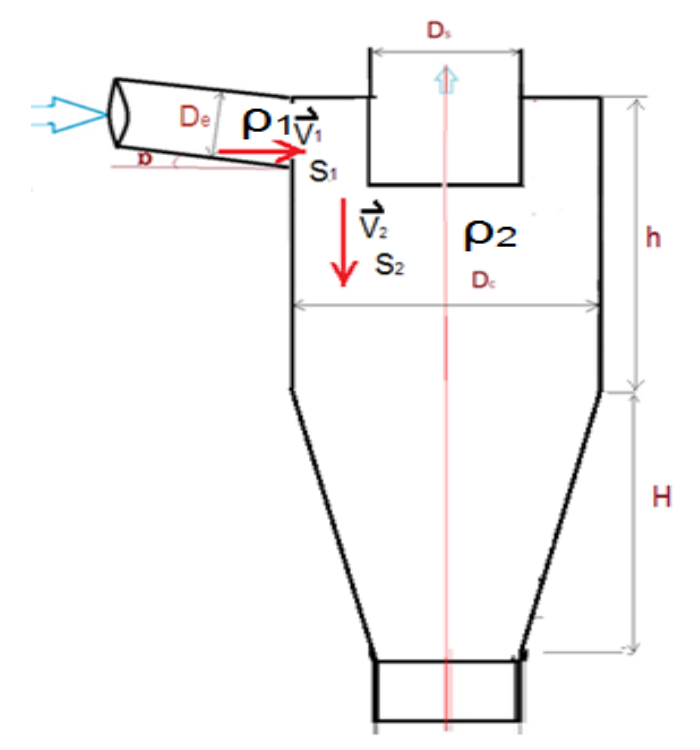

D'après la figure ci-dessus on trouve :

 $\rho_1 S1 \frac{dx_1}{dt}$  $\frac{dx_1}{dt} = \rho_2 S_2 \frac{dx_2}{dt}$  $\rho_1 S1V_1 = \rho_2 S_2 V_2$ 

Puisque le même mélange qui circule à l'intérieur du cyclone :

$$
\rho_1 = \rho_2 = \rho
$$

Donc:

 $S_1 V_1 = S_2 V_2$  : (6)

#### **1.2 La vitesse axiale :**

On suppose que dans la partie de cylindre, le débit d'air est constant. Par conséquent, la vitesse axiale ( $V_{pz}$ ) peut être déterminée par l'équation de la continuité :

 $S_1 V_1 = S_2 V_2$ Dans notre cas :

$$
V_1 = V_{in}
$$
  
\n
$$
V_2 = V_{pz}
$$
  
\n
$$
V_{pz} \left(\frac{\pi D_c^2}{4} - \frac{\pi D_s^2}{4}\right) = V_{in} \cdot \frac{\pi D_e^2}{4}
$$

Avec :

$$
\rm D_c\texttt{=}4D_e \\ \rm D_s\texttt{=}2D_e
$$

$$
V_{pz} \cdot \left(\frac{16\pi D_e^2}{4} - \frac{4\pi D_e^2}{4}\right) = V_{in} \cdot \frac{\pi D_e^2}{4}
$$

$$
V_{pz} \cdot \frac{12\pi D_e^2}{4} = V_{in} \cdot \frac{\pi D_e^2}{4}
$$

$$
V_{pz} = \frac{1}{12} \cdot V_{in} \qquad \therefore (7)
$$

Par conséquent :

**1.3 Vitesses radiale et tangentielle de la particule** 

r le rayon de la courbure de la trajectoire (variable)  $(0 < r < D_e)$ .

- On suppose que la vitesse tangentielle de la particule, Vpt , est la même que la vitesse d'entrée Vin.
- La vitesse radiale est :

$$
V_{pr} = \frac{dr}{dt}
$$

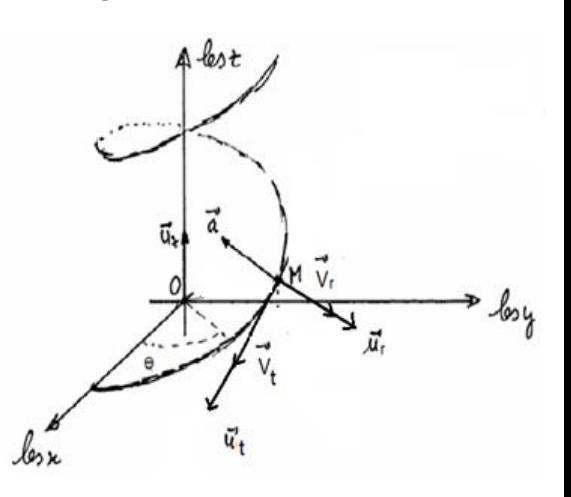

Figure 28 : Mouvement de la particule

#### **1.4 Les forces agissant sur une particule**

#### **Hypothèses simplificatrices :**

**-** A noter que la forme des particules solides, en générale, est considéré étant parfaitement sphériques, mais en réalité elles peuvent avoir n'importe quelle forme arbitraire. Considérons donc une particule de diamètre d<sub>p</sub> et de masse volumique  $\rho_p$ .

 $\ddot{\phantom{1}}$  Les forces agissant sur une particule en un point quelconque de sa trajectoire sont :

- $\triangleright$  le poids de la particule.
- la trainée qui est provoquée par la résistance de l'air au déplacement de la particule.
- $\triangleright$  la force centrifuge engendrée par la rotation de la particule autour de l'axe du cyclone.

#### **Force de gravité**

La particule est soumise à son poids la formule est donnée par :

$$
F_G = mg \qquad \text{(10)}
$$

Où :

m : Masse de la particule

 $g : accé$ lération =9,81m/s<sup>2</sup>

#### **résistance du gaz**

Un objet se déplaçant dans l'atmosphère est soumis à la **résistance du gaz** qu'on l'appelle aussi la traînée de l'air. Elle peut être déterminée par la loi de Stokes en tant que :

 $F_{RG} = 3\pi \cdot \mu \cdot V_s \cdot d_p$  : (11)

Où :

 $\mu$  : Viscosité dynamique du fluide (en Pa.s)

 $V_s$ : Vitesse de sédimentation (m/s)

 $d_p$ : Diamètre de la particule en (m)

La force de traînée de l'air est exactement égale et opposée à la force de gravité lorsque la particule est libéré dans l'air et rapidement atteint sa vitesse de sédimentation, tels que :  $F_{RG} = F_G$ 

 $3\pi \cdot \mu \cdot V_s \cdot d_p = mg$  : (12)

On sait que :

La masse volumique d'une substance  $\rho_p$ correspond au rapport de sa masse (m) par son volume  $(v)$ :

$$
\rho_p = \frac{m}{v} \quad \text{(13)}
$$

Le volume d'une sphère :  $v=\frac{4}{3}$  $\frac{4}{3}$ .  $\pi$ .  $R_p^3$ 

 $R_p = \frac{d_p}{2}$  $\frac{p}{2}$  Rayon de la particule

Donc:

$$
\mathbf{m} = \rho_p \cdot v = \frac{1}{6} \cdot \boldsymbol{\pi} \cdot \boldsymbol{d}_p^3 \cdot \rho_p \qquad \text{(14)}
$$

Combinons les équations (13) et (14) :

$$
3\pi \cdot \mu \cdot V_s \cdot d_p = \frac{1}{6} \cdot \pi \cdot d_p^3 \cdot \rho_p \cdot g
$$

$$
V_s = \frac{\rho_p \cdot d_p^2 \cdot g}{18\mu} \qquad (15)
$$

Puisque les particules qui nous intéressent dans cette recherche sont inférieures ou égale à 10µm, on peut considérer que la vitesse de sédimentation provoquée par gravité est négligeable par rapport à la vitesse des particules (V<sub>in</sub>) dans le tourbillon  $V_s$ <<  $V_{in}$ .

 **La force centrifuge** : est la force agissant sur la particule dans la direction radiale pour la séparation de particules. Elle est déterminée par la loi de Newton .Le mouvement des particules dans le tourbillon extérieur cyclone peut être déterminé

$$
F_c = m_p \cdot \mathbf{r} \left(\frac{d\theta}{dt}\right)^2 = m_p r \omega^2
$$
\n
$$
F_c = m_p \frac{v_{pt}^2}{r} \quad \text{(16)}
$$
\n
$$
\text{Avec: } 0 < r < D_e
$$

 **Force de trainée** : Le long de la direction radiale, il y a une autre force, qui est la force de résistance du gaz au mouvement des particules provoquée par la force centrifuge. On a supposé que le nombre de Reynolds des particules est inférieure à une (R<sup>e</sup> <1), ce qui signifie que la loi de Stokes, est applicable. En conséquence, la force de traînée sur une particule sphérique est :

$$
F_T = 3\pi \cdot \mu \cdot d_p \cdot V_{Pr}
$$

$$
F_T = 3\pi \cdot \mu \cdot d_p \cdot \frac{dr}{dt} \quad \text{:(17)}
$$

Avec :

 $V_{nr}$  vitesse radiale da la particule m/s

**1.5 Equilibre des forces :**

Comme mentionné ci-dessus, il n'y a que deux forces qui influencent le mouvement d'une particule :

- $\triangleright$  La force centrifuge  $F_c$
- $\triangleright$  La force de traînée  $F_T$

A ce stade, deux trajectoires sont possibles :

- 1. Lorsque  $F_C$  >  $F_T$ , la particule se déplace vers la paroi du cyclone pour être collectées.
- 2. La deuxième, est une trajectoire résultant d'un état d'équilibre radial entre la force centrifuge et la force de trainée ( $Fc = F_T$ )

On remplace par les équations (16) et (17)

$$
\frac{\pi . d_p^3 \cdot \rho_p}{6} \cdot \frac{V_{pt}^2}{r} = 3\pi \cdot \mu \cdot d_p \cdot \frac{dr}{dt}
$$

Ceci est une équation différentielle de la force d'équilibre général, qui décrit le mouvement des particules dans l'espace de vortex extérieur.

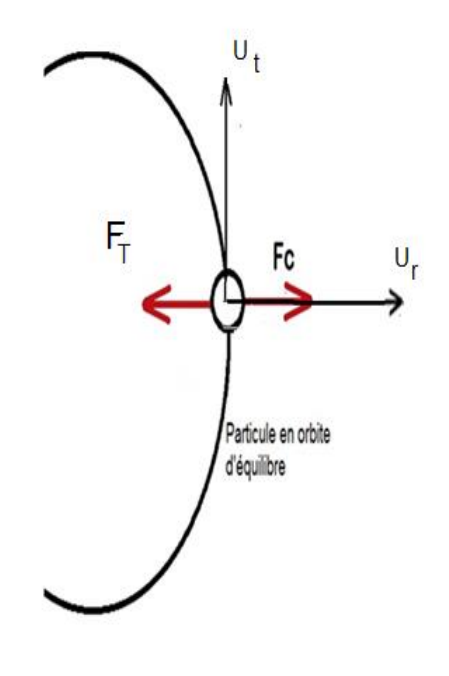

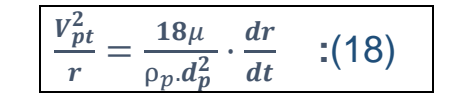

#### **1.6 Résolution de l'équation :**

#### **Hypothèses simplificatrices :**

- La vitesse tangentielle de la particule, est la même que la vitesse d'entrée Vin

$$
ext{On pose: } \tau = \frac{\rho_p.d_p^2}{18\mu}
$$

En prenant en considération les hypothèses au-dessus l'équation (18) devient :

$$
\frac{1}{\tau}\frac{dr}{dt}=\frac{V_{pt}^2}{r}\qquad \qquad \ \ \, \therefore \text{ (19)}
$$

on  $a: V_{pt} = V_{in}$ 

$$
\frac{1}{\tau}\frac{dr}{dt} = \frac{V_{in}^2}{r} \qquad \text{avec } 0 < r < D_e \qquad \qquad : (20)
$$

#### **↓** Condition initiale

Pour résoudre cette équation différentielle d'équilibre des forces, les conditions initiales suivantes sont utilisées :

$$
\checkmark \ \ \dot{a} \ t = 0 \ \ r = 0
$$

En intégrant l'équation (20) :

$$
\int r dr = \int \tau V_{in}^2 dt
$$

La solution est :

$$
\frac{1}{2}r^2 = \tau V_{in}^2 t + c
$$

A  $t= 0$  on a  $r=0$  donc  $c=0$ 

$$
\frac{1}{2}r^2 = \frac{\rho_p.d_p^2}{18\mu} \cdot V_{in}^2 t
$$
\n
$$
r^2 = \frac{\rho_p.d_p^2}{9\mu} \cdot V_{in}^2 t \qquad (21)
$$

Le temps de déplacement nécessaire pour une particule le long de son parcours  $t=\frac{Z_p}{V}$  $rac{L_p}{V_{pz}}$ Et en utilisant l'équation (7)  $V_{pz} = \frac{1}{4\pi}$  $\frac{1}{12} \cdot V_{in}$ Par conséquent :  $t = \frac{12Z_p}{V_p}$  $V_{in}$ 

Donc l'équation (22) devient :

$$
\Rightarrow r^2 = \frac{\rho_p d_p^2}{9\mu} \cdot V_{in}^2 \cdot \frac{12Z_p}{V_{in}}
$$

$$
\Rightarrow r^2 = \frac{4 \cdot \rho_p \cdot V_{in} d_p^2}{3\mu} \cdot Z_p
$$

$$
r^2 = A.Z_p \quad \text{avec} \quad 0 < r < D_e \quad \therefore (22)
$$

On pose :  $A = \frac{4 \times \rho_p \times V_{in} \times d_p^2}{2 \pi}$ 3μ

#### Hauteur de la partie cylindrique :

Lorsque le rayon r radiale attient la paroi du cyclone :

$$
\implies \text{Lorsque } r = D_e \quad Z_p \ (r = D_e) = h
$$

 $h = \frac{3\mu \cdot D_e^2}{4\pi H}$  $rac{3\mu^2 D_e}{4\rho_p \cdot V_{in} \cdot d_p^2}$  : (23)

Où

De Diamètre de l'entrée

 $\rho_p$  Masse volumique de la particule Kg/m<sup>3</sup>

 $\mu$  Viscosité dynamique du fluide (en Pa.s)

 $a_n$  Diamètre de la particule en m

Le nombre de tours effectué par la particule pour atteindre la paroi est déterminé avec la relation suivante :

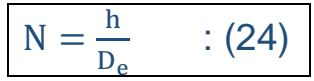

#### **6. Hauteur de la partie conique :**

L'objectif de cette partie est de déterminer la hauteur de la partie conique à partir de l'angle d'inclinaison. Cet angle minimum qui va favoriser le glissement des particules sur le plan.

**1.1 Justification de la conicité :**

Lorsque le mélange arrivant par l'entrée est mis en rotation immédiatement du fait de la courbure de la paroi, le tourbillon créé transmet aux particules solides une énergie qui tend à projeter les plus lourdes contre la paroi du cylindre. Quant aux filets d'air, ils restent emprisonnés entre la couche constituée par les particules lourdes et l'œil du cyclone.

Pour que cet air soit rejeté vers l'extérieur, il faut le ramener progressivement vers le centre du cyclone où il y a une dépression. D'où la nécessiter de créer une conicité qui aura pour effet de repousser progressivement vers le tourbillon ascendant les filets d'air descendants et les intégrer à celui-ci. En même temps, il canalisera les particules solides vers l'orifice d'évacuation inférieure.

**1.2 Bilan de forces :**

A un instant pris comme origine des dates, une particule de masse (m) passe à l'extrémité A d'un plan incliné d'un angle de  $\phi$  par rapport à la verticale, avec une vitesse initiale et s'élève le long de ce plan incliné. Le poids de cette particule devient influent lorsqu'elle commence à descendre.

Le système est soumis à 2 forces extérieures :

 $\checkmark$  Son poids  $\vec{P}$ :

\*Force répartie à distance. \*Direction : verticale. \*Sens : vers le bas. \*Point d'application : centre de gravité de la particule.

 $\checkmark$  La force de frottement tangentielle  $\vec{f}$ :

Force répartie de contact. Direction : tangentielle Sens : sens inverse du mouvement

 $\checkmark$  La force de frottement normale  $\overrightarrow{R_n}$ :

Force répartie de contact. Direction : normale

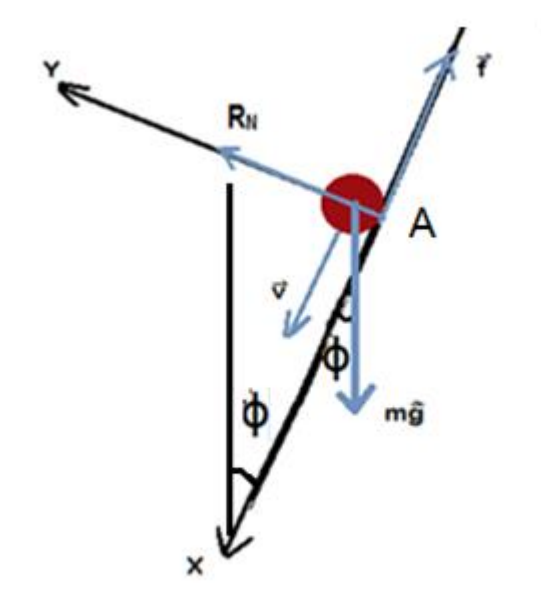

Figure N° 30 : Forces appliquées sur une particule

#### **1.3 Principe fondamentale de la dynamique**

 $\epsilon$ n appliquant la 2<sup>éme</sup> loi du Newton :  $\sum\!\mathbf{F}_{ext}=\mathbf{ma}$  ,

## **Donc** :  $m\vec{q} + \vec{R} = m\vec{a}$

Après la projection, on obtient :

Selon Ox : mg  $cos\phi - f = ma_x$ 

Selon Oy : -mg sin $\phi$  + R<sub>N</sub> = ma<sub>v</sub>

Comme le mobile ne décolle pas, l'accélération selon Oy est nulle : a**y**=0.

Ainsi,

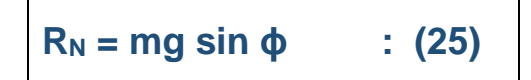

Dès que la force tangentielle  $\vec{F}_t$  dépasse la valeur maximale du frottement cinétique, l'objet se met à glisser, entraîné par la force appliquée, et c'est le résultat qu'on cherche. Donc mathématiquement, pour que la particule glisse sur le plan incliné il faut qu'au moins la composante tangentielle $\vec{F}_t$  de la force appliquée doit être égal ou supérieur au coefficient de frottement cinétique **µ**<sub>c</sub> multiplié par le poids apparent $\vec{R}$ <sup>N</sup> :

$$
\vec{F}_t \geq \mu_C . \vec{R}_n \qquad \text{: (26)}
$$

**D'après la figure 30 on trouve** :

 $F_t = mg \cdot \cos \phi$ Rn=mg.sin ϕ

En remplaçant  $F_t$  et R<sub>n</sub> Dans l'équation (26) :

mg. 
$$
\cos \phi = \mu_c
$$
. mg.  $\sin \phi$   
tan  $\phi = \frac{1}{\mu_c}$ 

L'angle de la partie conique est :

 $\Phi = \tan^{-1} \left( \frac{1}{n} \right)$  $\frac{1}{\mu_c}$ ) : **(27)** 

Avec :**u**<sub>c</sub> : coefficient de frottement cinétique

## **La hauteur de la partie conique :**

En considérant le triangle ABC

$$
\tan \Phi = \frac{d_e}{H}
$$

$$
H=\frac{d_e}{\tan \Phi} \qquad \text{(28)}
$$

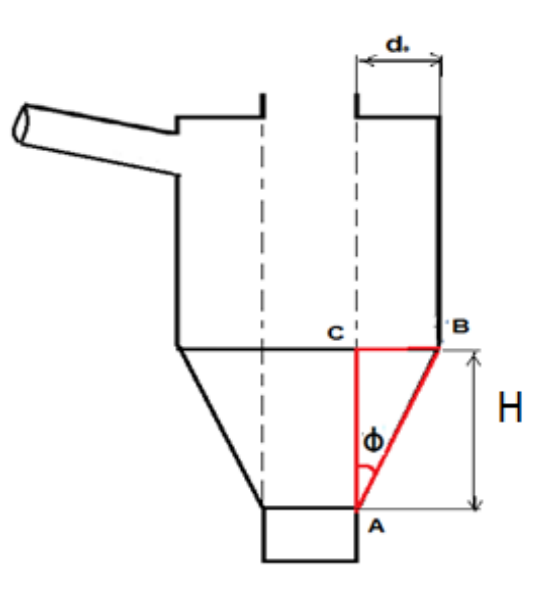

## **IV. Nouveau modèle théorique développé dans cette recherche :**

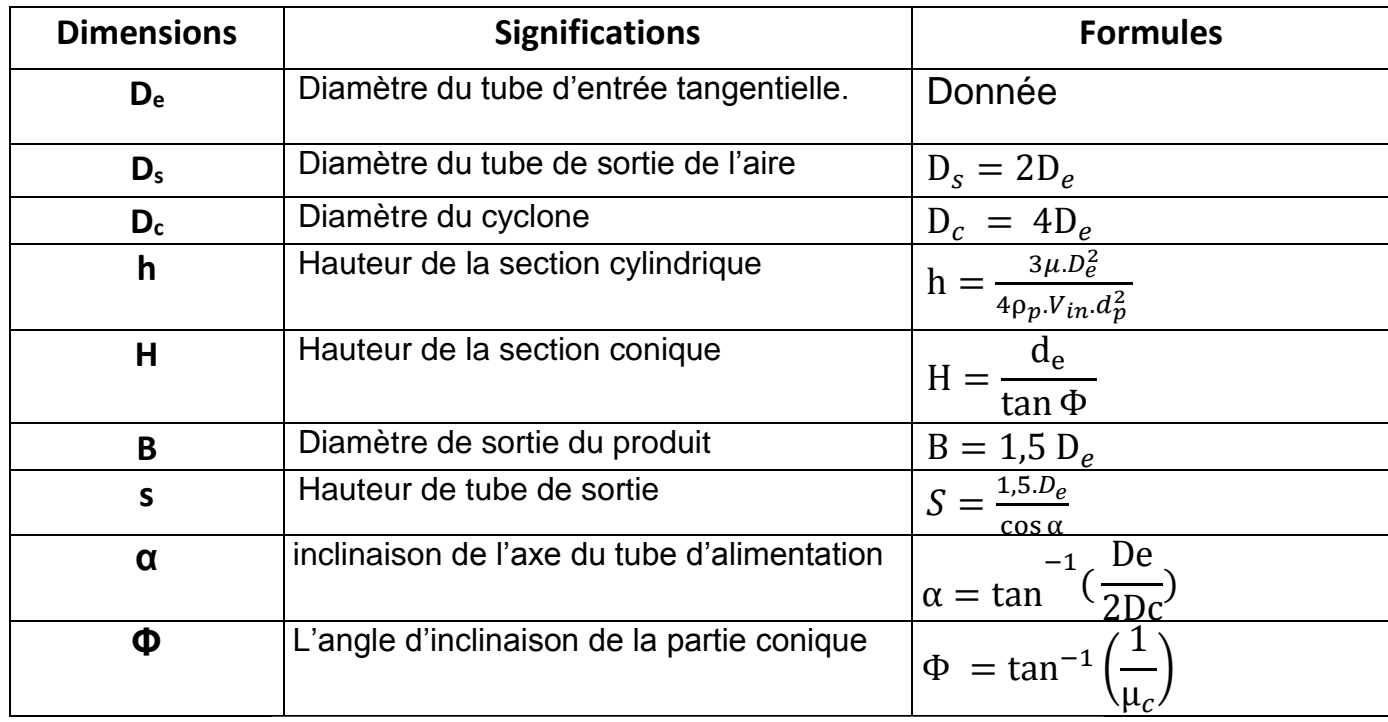

Tableau N°5 : Fiche technique du nouveau modèle

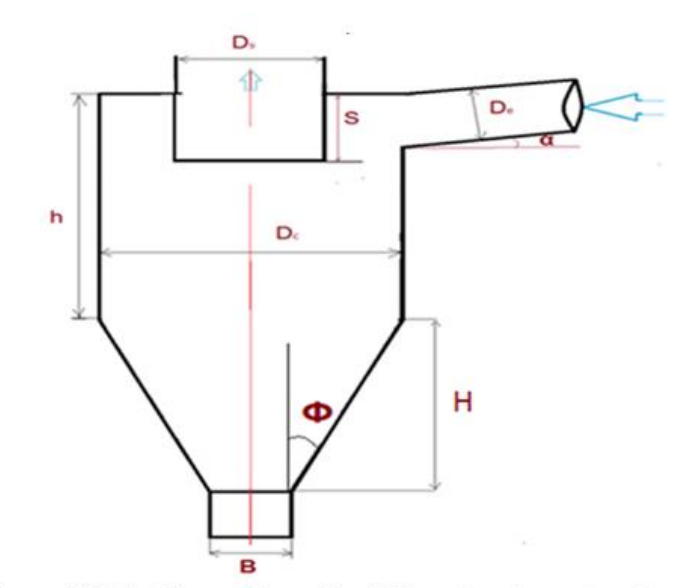

Figure N°31 : Dimensions de différents côtes du cylone

## **V. Programmation d'une application :**

Pour simplifier et valoriser la modélisation j'ai réalisé une application sous un logiciel informatique Visual Basic qui fera tous les calculs de la modélisation.

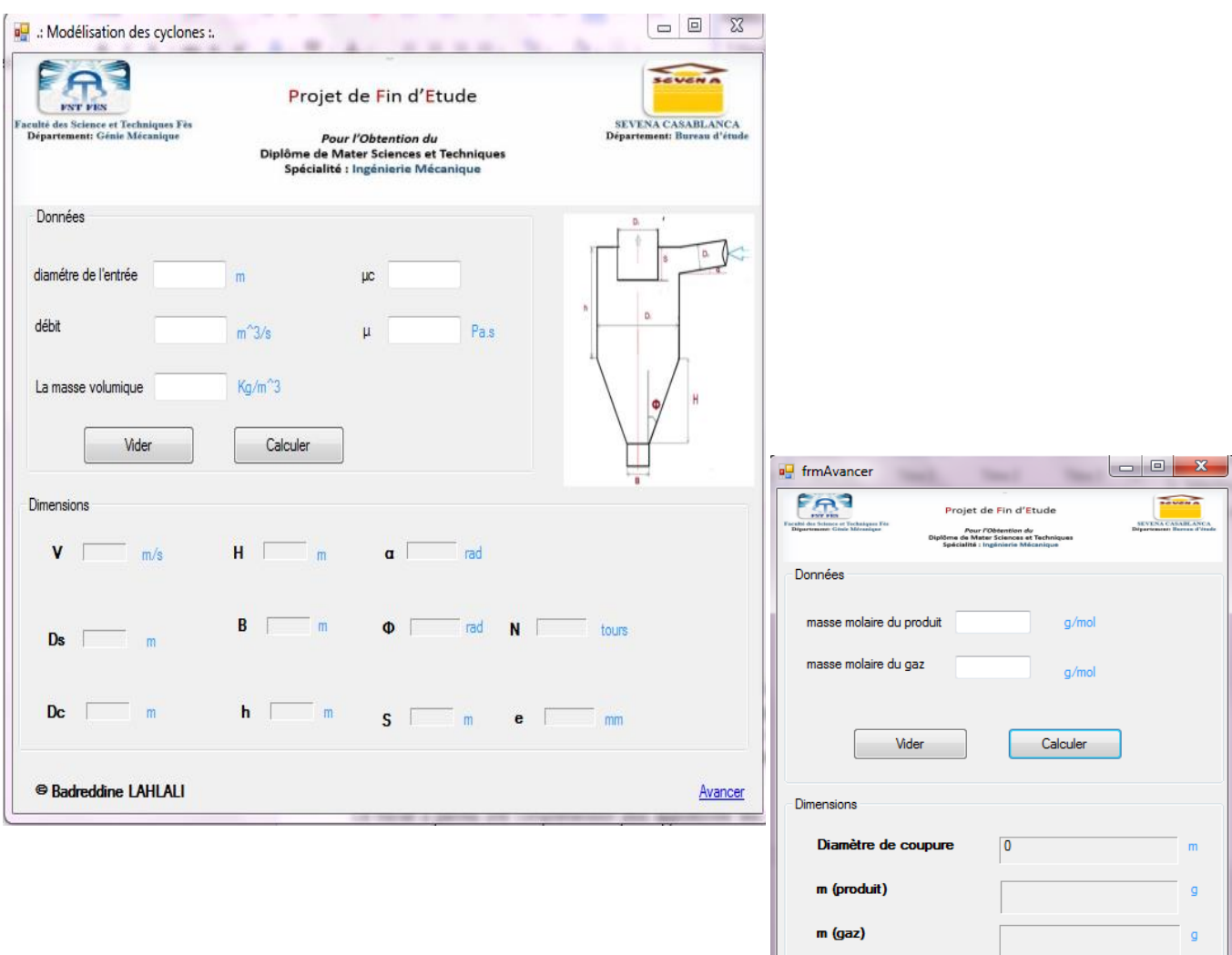

# Chapitre IV Performances du cyclone

## **Introduction**

Ce chapitre traitera les performances du cyclone tel que l'efficacité, le rendement, et la perte de charge.

## **I. L'efficacité du cyclone :**

Pour caractériser l'efficacité d'un cyclone, il suffit de calculer ce que l'on appelle le diamètre de coupure  $(D_{50})$  en micron ( $\mu$ m). Cela correspond au diamètre de la plus petite particule pouvant être filtrée avec une efficacité de 50 %.

Cette valeur est directement liée à la vitesse de l'air à l'entrée, à son débit et au diamètre du cyclone.

Plus le diamètre de coupure est petit, plus le cyclone pourra capter de petites particules. C'est-à-dire un petit diamètre de coupure correspond à un cyclone dit de haute efficacité et dans l'autre sens, un gros diamètre de coupure est garant d'un système à plus faible efficacité.

La détermination du diamètre de coupure est basée sur la théorie de la sédimentation de solides, qui obéit à la loi de Stokes, qui signifie que la vitesse de sédimentation d'une particule correspond à la vitesse minimale qu'un flot doit avoir pour transporter des particules.

$$
D_{50} = \sqrt{\frac{9 \,\mu \,R}{2 \,\pi \,N \,N_{in} \,\rho_p}} \qquad (29)
$$

Où :

- μ : viscosité du l'air( Kg/m.h)
- N: nb de rotation jusqu'à sédimentation
- $\frac{1}{2}$  V<sub>in</sub> : vitesse du gaz à l'entrée de cyclone en (m/h)
	- R : rayon du cyclone en ( m )
- $\Box$   $\rho_{\rm p}$  : masse volumique du particule en (kg/m<sup>3</sup>)

#### **L'efficacité augmente si :**

- Le diamètre des particules est élevé.
- La densité spécifique des particules est élevée.
- La densité du gaz est faible.

## **II. Rendement du cyclone :**

L'efficacité de séparation **ε** est le rapport de la masse à l'entrée **εe** et à la sortie **εs** du cyclone.

$$
\varepsilon = \frac{\varepsilon_s}{\varepsilon_e} \cdot 100 \, (\%) \qquad \text{(30)}
$$

Cette approche permet d'évaluer l'efficacité de séparation globale basée sur la fraction massique.

## **III. Perte de charge du cyclone :**

Dans l'évaluation de la conception d'un cyclone, la perte de charge est un paramètre primordial parce qu'elle est directement proportionnelle à l'énergie nécessaire. Dans tous les cas, la connaissance de la perte de charge à travers un cyclone est essentielle dans la conception d'un système de ventilation /séparation/filtration.

Le modèle le plus reconnus pour la détermination de la perte de charge du cyclone est le modèle de Shepherd et Lapple.

La formule de la perte de charge **∆p** est la suivante :

$$
\Delta p = \frac{1}{2} \cdot \rho_f \cdot V_{in}^2 \cdot N_H \quad \text{(31)}
$$

Où

$$
\sqrt{\frac{N_{\rm H} = K \cdot \frac{\pi D_e^2}{D_s}}{P_{\rm in} \text{ L} \text{a vitesse du gaz}}}
$$
\n
$$
\sqrt{\frac{K \text{ est une constante}}{K = 16 \text{ pour l'entrée tangentielle sans clapet.}}}
$$
\n
$$
K = 7.5 \text{ si l'entrée tangentielle avec clapet ou pour grands cyclones.}
$$

Chapitre V Etude technico-économique Cas particulier chaux-Air

## **Introduction**

Le présent chapitre est consacré d'abord, à déterminer les dimensions du cyclone qui servira à faire la séparation de la chaux d'air pour la stocker dans un silo de stockage de capacité de 100 tonnes, ensuite on essayera d'estimer le coût d'investissement et la durée pour la fabrication de ce cyclone. Ce qui nous mène enfin à entamer une étude complète de l'implantation de ce nouveau produit.

## **I. Calcul des dimensions du cyclone**

#### **Objectifs**

Calculer : les dimensions de cyclone

La perte de charge

Le Rendement

#### **Les hypothèses :**

Débit de ventilation : 1600 m<sup>3</sup>/h

Température : 30 °C

Altitude : 300 m

Concentration de poussière : 620 kg/m3

Perte de charge désirée : 1200 mmCE

La masse volumique de la chaux :  $\rho_p$ =1200kg/m3 Viscosité de l'air :  $\mu$  =1,8.10<sup>-5</sup> Pa.s

#### **Le matériau :**

Acier S235JR

- Limite élastique : 24 daN/mm2
- Module d'élasticité : 21000 daN/mm2
- Densité : 7701 daN/m3

#### **Les dimensions :**

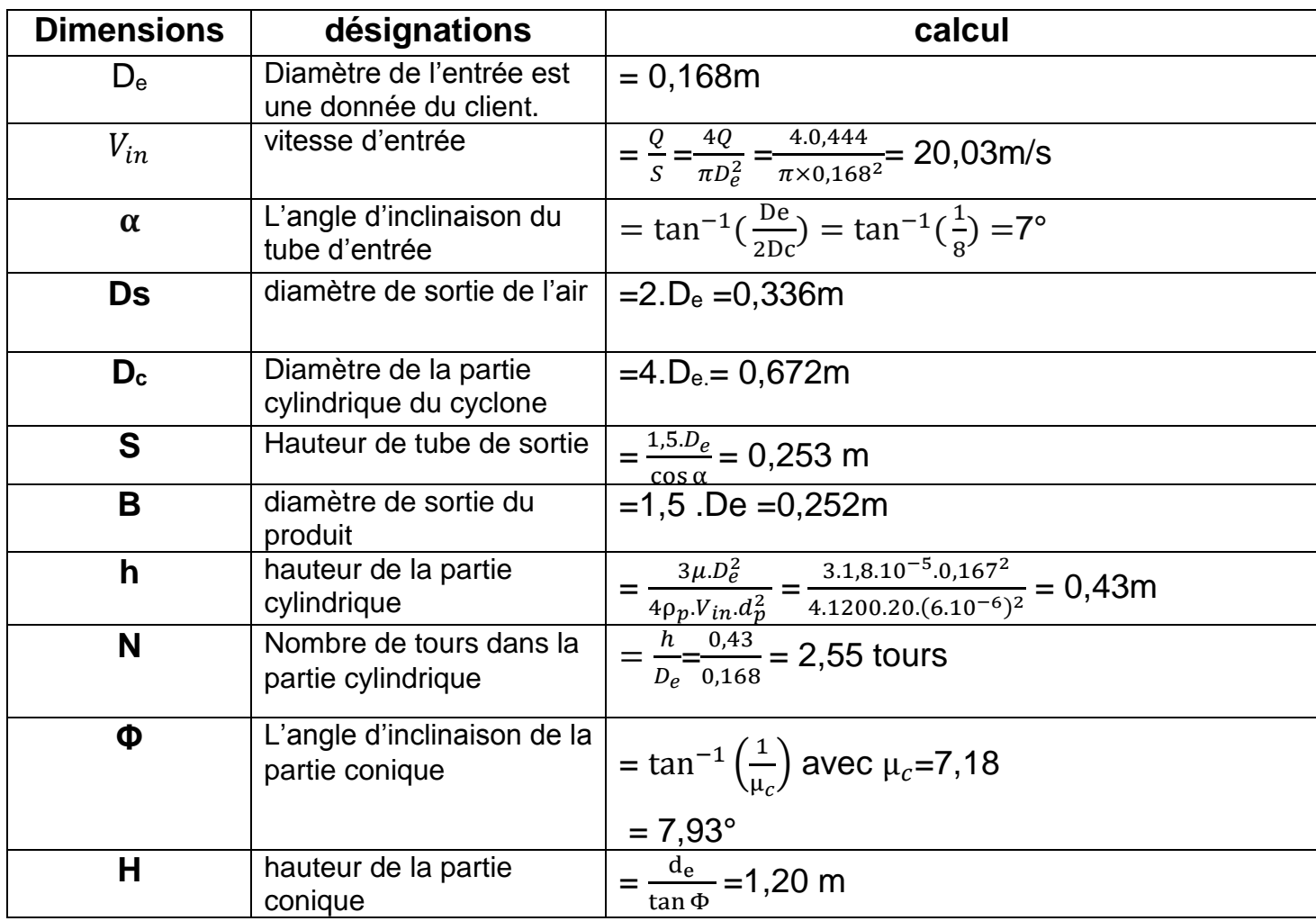

Tableau N° 6 : Calcul de dimensions dans le cas chaux/Air

#### **En ce qui concerne l'épaisseur :**

#### **Force maximale à appliquer à la plaque**

La contrainte qui se manifeste au bord de la plaque, soit au plus égale à la limite d'élasticité du matériau **Re0,2** .

Nous avons donc les conditions suivantes :

Matériau ductile :  $\sigma \leq Re_{0,2}$ 

$$
\sigma = \frac{F}{S} = \frac{F}{h.e}
$$

- En tenant compte de nettoyage de cyclone on supposera qu'il va subir jusqu'à une pression de 10bar.
- on néglige la pression à l'intérieur de cyclone (18212PA)

Donc, la force exercée sur la paroi est : F =  $\frac{PD_{c}h}{2}$ 2

Par conséquent,  $\sigma = \frac{F}{c}$  $\frac{F}{S} = \frac{PD_c}{2.e}$  $2.e$ 

 $σ ≤ Re<sub>0.2</sub>$ 

Avec  $\text{Re}_0$ <sub>2</sub>=2.4.10<sup>8</sup> N/m<sup>2</sup>

A.N

 $e=\frac{P.D_c}{P.D_c}$  $\frac{P.D_c}{2.Re_{0,2}} = \frac{1.10^6.0,668}{2.2,4.10^8} = 0,00139$ m

L'acier se corrode (ou rouille) quand il est exposé à l'air et à la chaux .on pratique on choisit 1mm pour la corrosion et 1mm pour l'érosion.

C : Surépaisseur de corrosion C=2mm

```
e=0,00139+0,002=0,00339m
```
## **II. Calcul des performances du cyclone**

#### **1. Diamètre de coupure :**

 $D_{50} = \sqrt{\frac{9 \mu R}{2 \pi N V}}$  $\frac{9 \mu R}{2 \pi . N . v.p_p}$  =  $\sqrt{\frac{9.1,8.10^{-5}.0,334}{2 \pi .2,55.20.1200}}$  $\frac{9.1,8.10^{-5}.0,334}{2 \pi .2,55.20.1200}$  = 1,18.10<sup>-5</sup> m

Cela correspond au diamètre de la plus petite particule pouvant être filtrée avec une efficacité de 50 %.

#### **2. Comparaison de la masse d'une molécule d'air avec la masse d'une molécule de la chaux :**

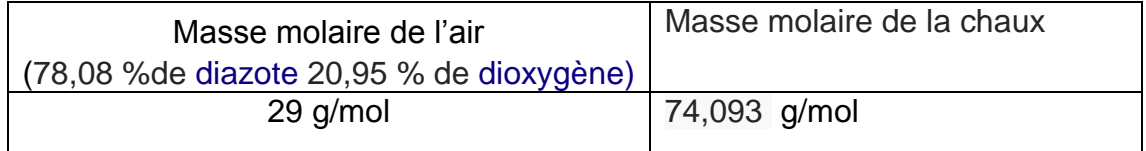

Pour que la séparation soit efficace il faut que la masse d'une molécule du produit soit supérieur à la masse du composé le plus lourd dans une molécule d'air c'est-à-dire [dioxygène](http://fr.wikipedia.org/wiki/Dioxyg%C3%A8ne) .

La masse d'une molécule= masse molaire /N $A=6,02210^{23}$  mol<sup>-1</sup>

Donc:

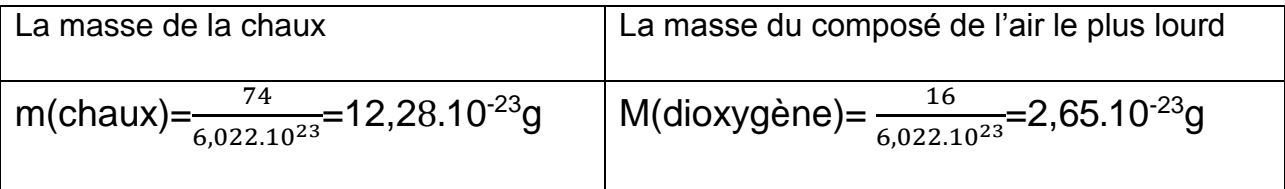

En conséquent : m (chaux) > m [\(dioxygène\)](http://fr.wikipedia.org/wiki/Dioxyg%C3%A8ne)

On déduit que les particules de la chaux ne vont pas suivre la e chemin des molécules d'aire.

## **3. Pression (ph) à 300 m au-dessus du niveau de la mer :**

En utilisant la formule internationale du nivellement barométrique on prend le niveau de la mer comme altitude de référence h, et en prenant pour l'atmosphère la pression 1013,25 hPa on obtient la formule internationale du nivellement barométrique :

Avec h=300  

$$
p(h) = 1013,25 \left(1 - \frac{0,0065 \cdot h}{288,15}\right)^{5,255} \text{hPa}
$$

**P(300)=97773,15 Pa**

## **4. Densité de l'air ρ<sup>f</sup>**

 $\rho_f = \frac{p_h}{287.058 \times 12}$  $287,058\times(273,15+t)$ Où t est la température des gaz en °c

$$
\rho_f = \frac{97773.15}{287.058 \times (273.15 + 30)} = 1,123 \text{kg/m}^3
$$

#### **5. Les pertes de charge**

 $\Delta p = \frac{1}{2}$  $\frac{1}{2}$ .  $\rho_f$ .  $V_{in}^2$ .  $N_H$  Où  $N_H = K \cdot \frac{\pi D_e^2}{D_S^2}$  $D_S^2$ 

K=16 pour l'entrée tangentielle sans clapet

$$
N_H = 16 \frac{\pi (0.168)^2}{(0.336)^2} = 12,56
$$

 $\Delta p = \frac{1}{2}$  $\frac{1}{2}$ . 1,123. 20<sup>2</sup>. 12,56=2820, 976 Pa = 287.854 mmce

La perte de charge est bonne parce que :

$$
\Delta p \texttt{=} 287.854 \text{mmce} \texttt{\leq} 1200 \text{mmce}
$$

#### **6. Calcul du rendement :**

$$
\varepsilon = (\frac{\varepsilon_s}{\varepsilon_e}) \cdot 100\; (\%)
$$

 **:** La masse du produit à la sortie du cyclone**. :** La masse du produit à l'entrée du cyclone.

## **III. Etude économique du cyclone :**

#### **1. Les différentes opérations de fabrication du cyclone :**

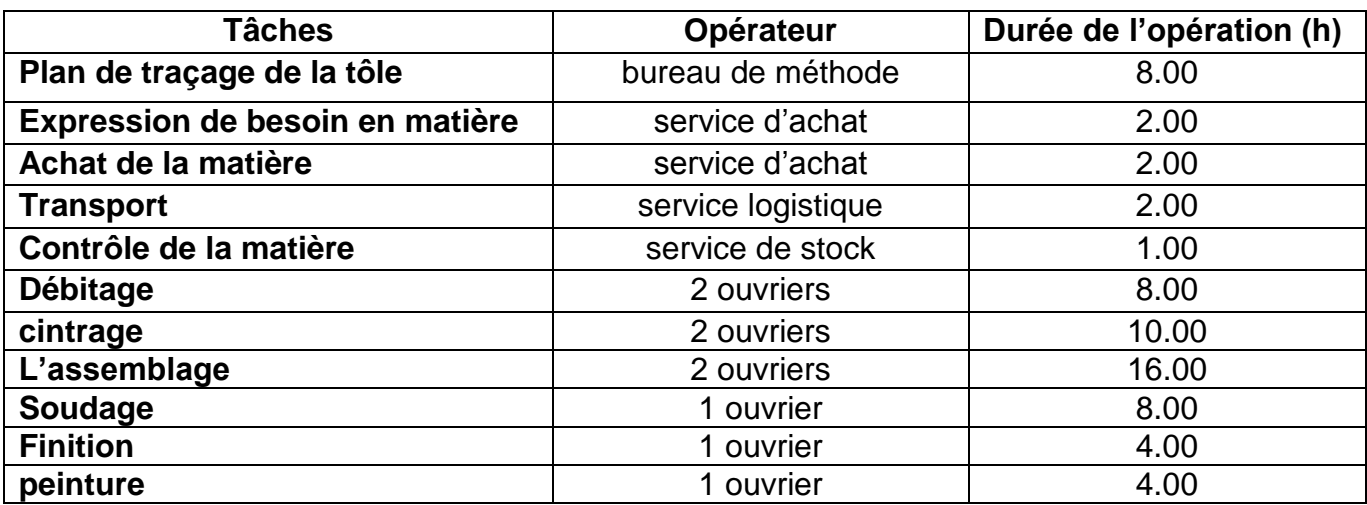

#### **2. Diagramme Gantt prévisionnel**

En utilisant le logiciel **MS Project** pour estimer la durée de fabrication du cyclone :

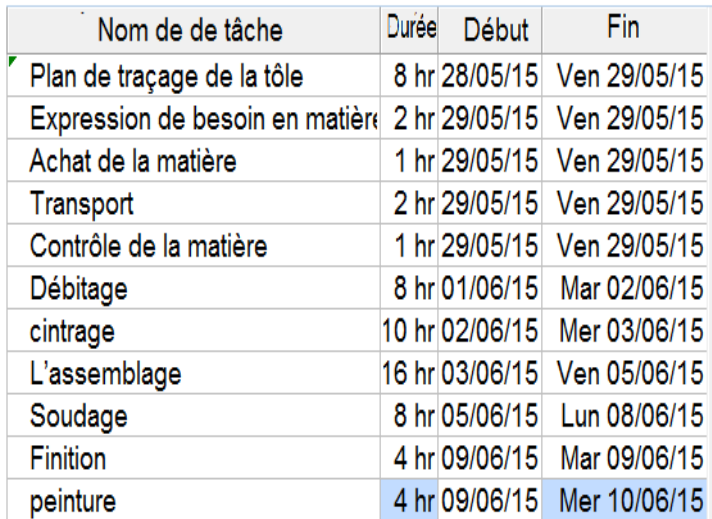

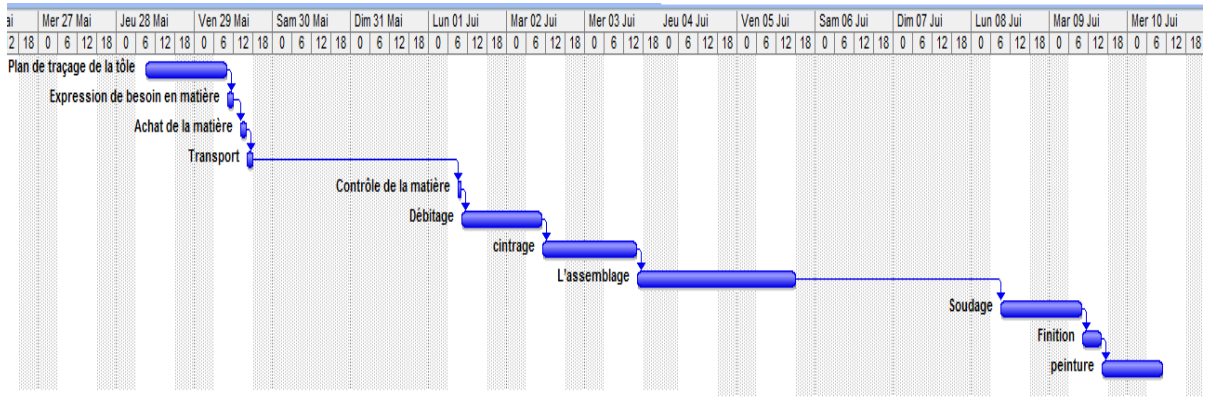

Figure N°32 : Gantt provisionnelle pour la fabrication du cyclone

## **3. Coût de fabrication du cyclone :**

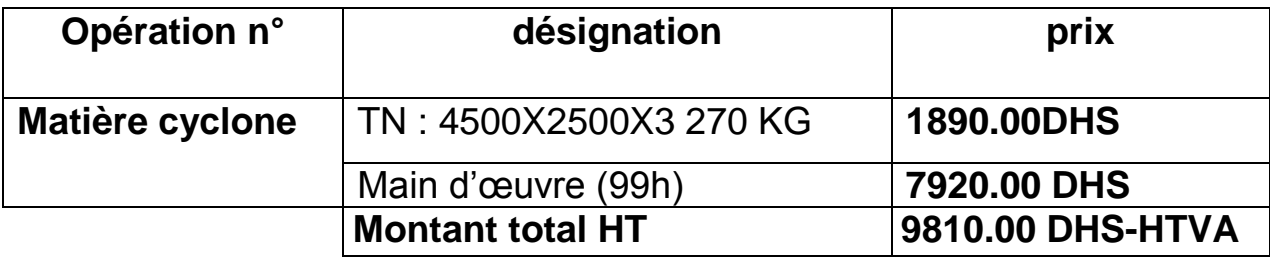

## **Conclusion**

Dans ce chapitre, on remarque que la fabrication d'un cyclone est peu coûteuse et ne nécessite pas beaucoup de temps. En effet le remplacement des filtres, par un cyclone va permettre de réduire aussi bien le coût que le temps.

## Chapitre VI Conception d'un prototype

## **Introduction**

Dans ce chapitre l'étude consiste à fabriquer un cyclone pour faire des essais et pour s'assurer de son bon fonctionnement ,tout en commençant par l'utilisation de la fiche de calcul du cyclone ensuite , l'élaboration d'un plan sur Catia V5R21 et enfin le lancement de la fabrication du cyclone.

## **I. Calcul des dimensions du prototype**

#### **Les hypothèses :**

Débit de ventilation : 900m<sup>3</sup>/h

La masse volumique de la chaux :  $\rho_p$ =1200kg/m3

Viscosité de l'air :  $\mu$  =1,8.10<sup>-5</sup> Pa.s

## **Les dimensions :**

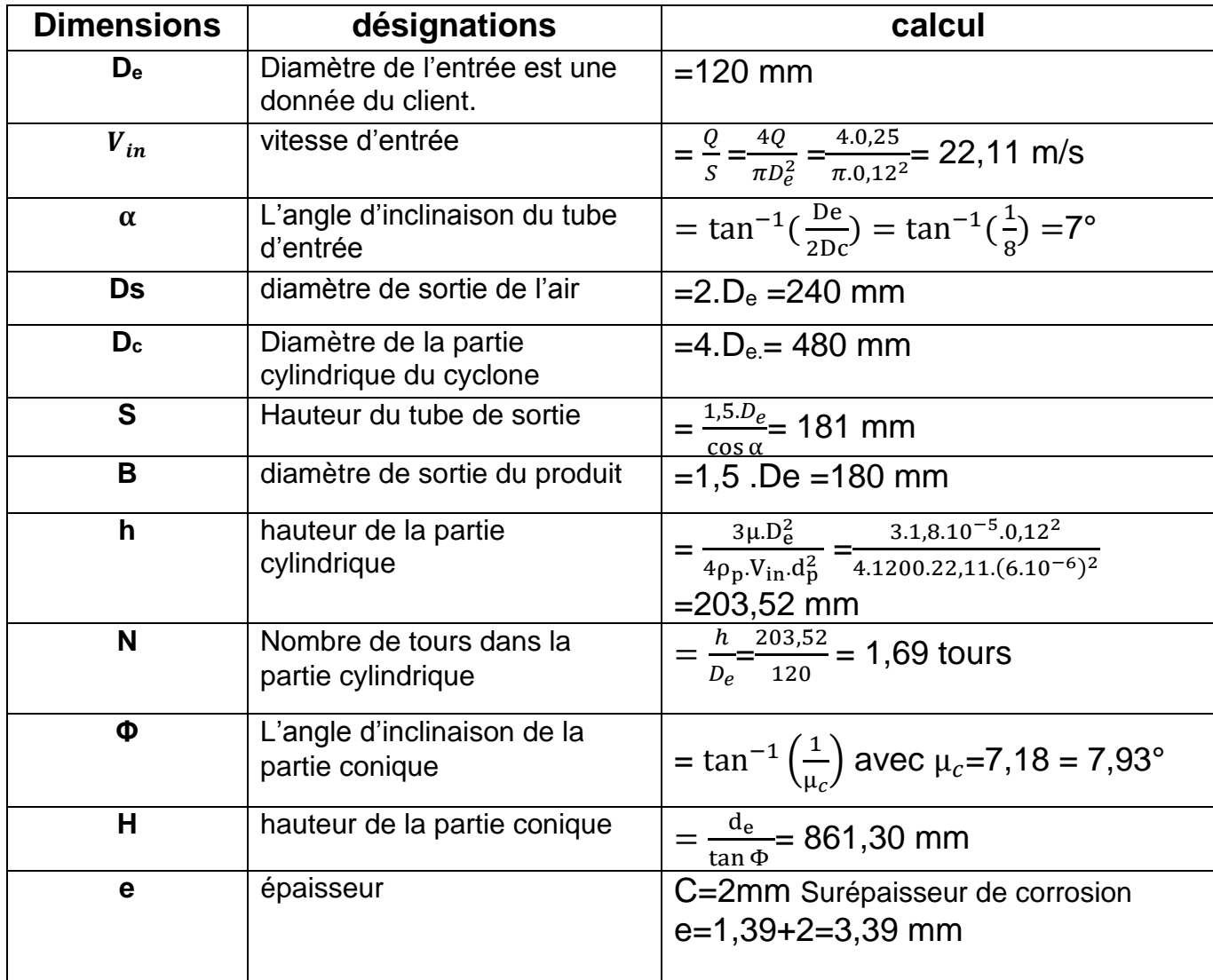

Tableau N° 8 : Calcul de dimensions du prototype

## **II. Fabrication du prototype :**

## **1. Dessin industriel du cyclone :**

Le travail consiste à faire la conception du corps de cyclone à l'aide de l'atelier CATIA part design, et le présenté sous forme de dessin :

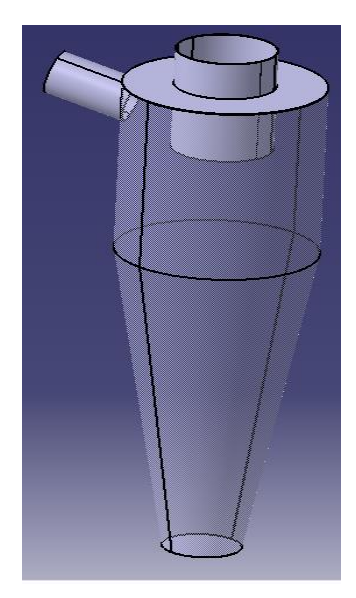

**Le plan du travail :**

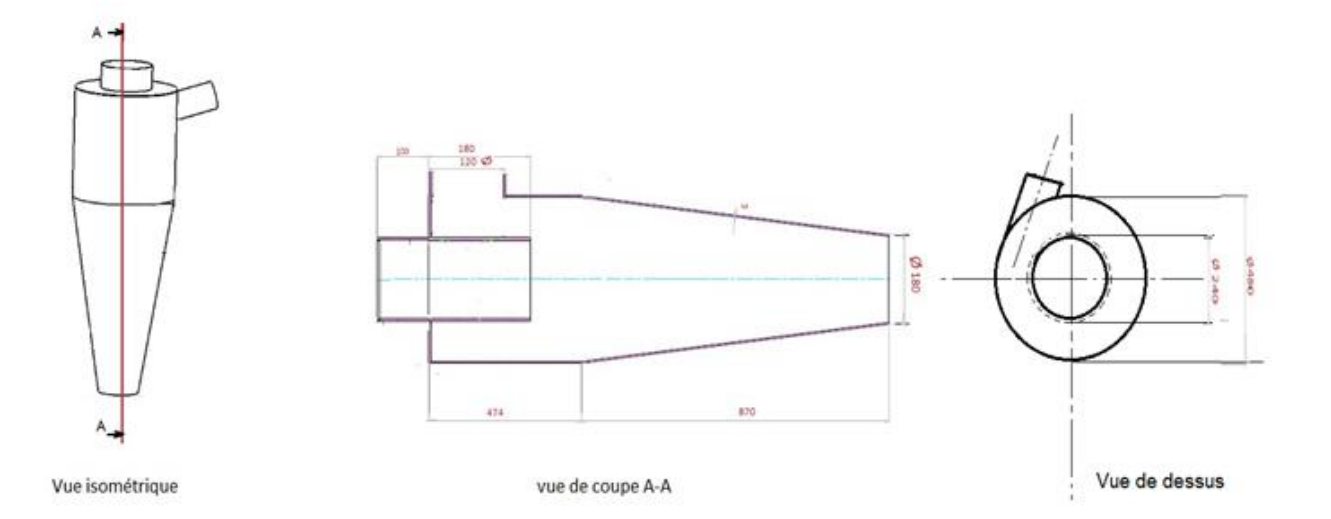

## **2. Fabrication du cyclone :**

**↓** Ventilateur industriel : Débit de ventilation : 900m<sup>3</sup>/h Perte de charge désirée : 600mmCE Puissance :0,5 kwh

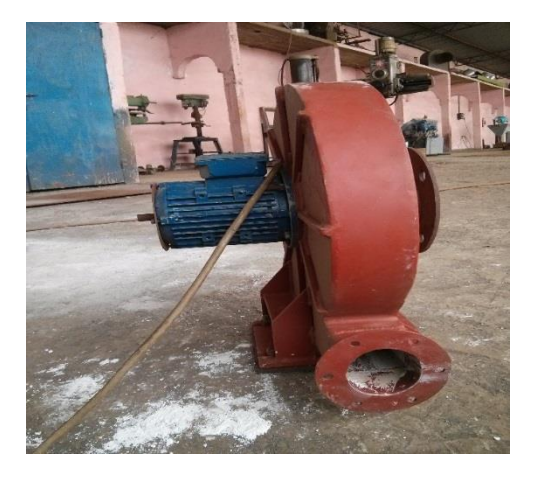

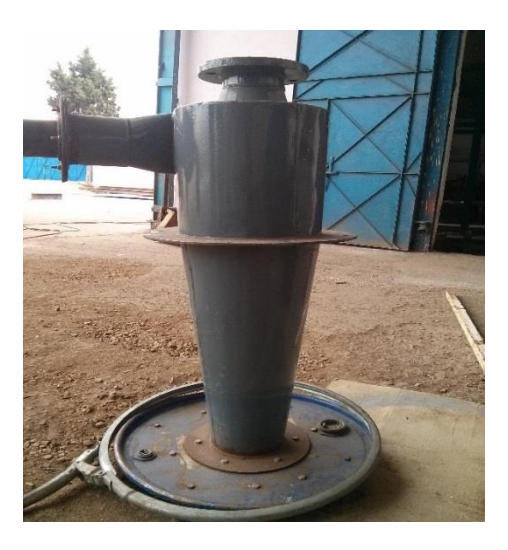

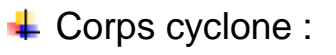

Le matériau utilisé : Acier S235JR

- Limite élastique : 24 daN/mm2
- Module d'élasticité : 21000 daN/mm2
- Densité : 7701 daN/m3

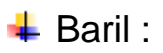

Partie de stockage du produit

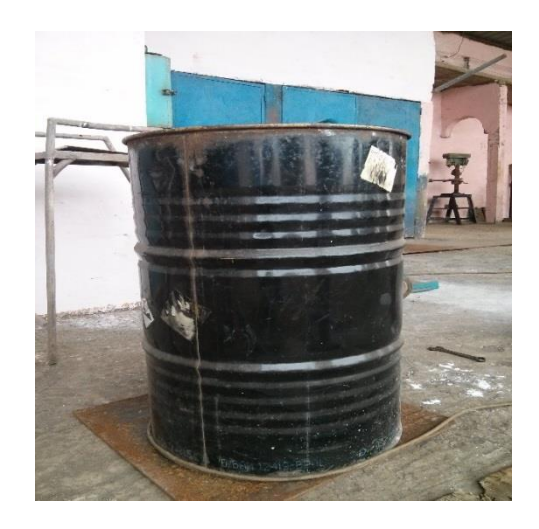

Pour le bon fonctionnement du cyclone, il faut s'assurer de son étanchéité.

**Montage du cyclone :**

Les trois pièces sont assemblées avec des boulons en s'assurant de l'étanchéité.

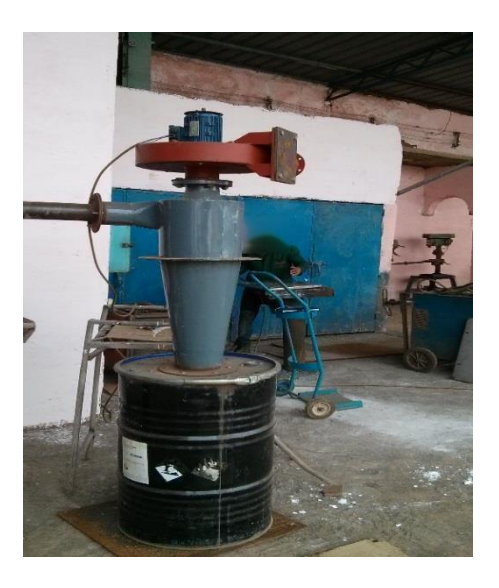

## **3. Expériences et essais :**

On a fait aspirer une quantité de 15Kg de la chaux pour faire l'essai de séparation de la chaux /d'air.

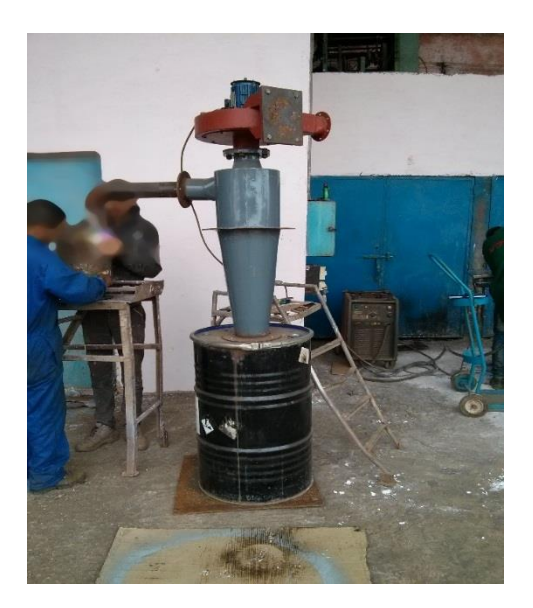

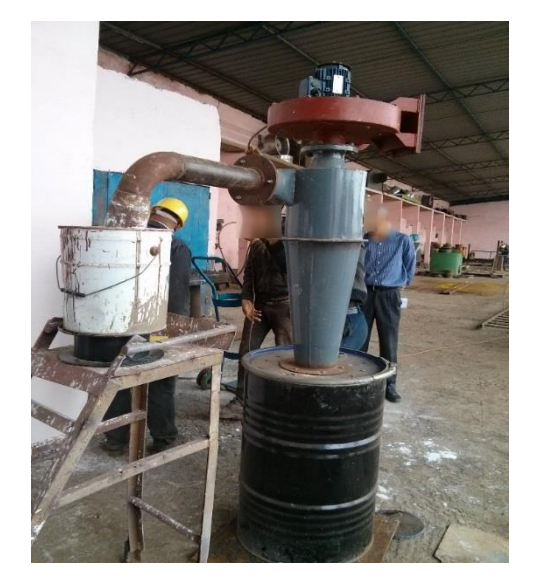

#### **4. Vérification du rendement :**

Après avoir récupérer la chaux du baril, on l'a remesuré.

Et on a trouvé 14,88Kg

$$
\varepsilon = \left(\frac{\varepsilon_s}{\varepsilon_e}\right) \cdot 100\,\text{(%)}
$$
\n
$$
= \left(\frac{14,88}{15}\right) \cdot 100\,\text{(%)}
$$

 $\varepsilon = 99, 2\%$  (Une efficacité de 99,2%)

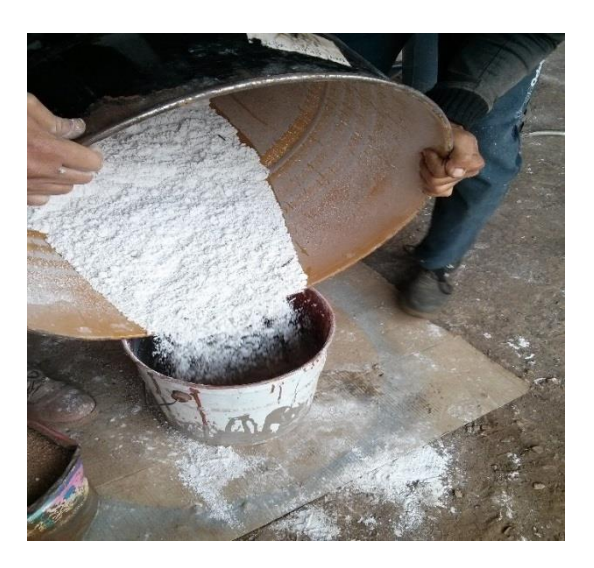

## **Conclusion**

Dans ce chapitre, le bon fonctionnement du cyclone est assuré ainsi que son efficacité .Il reste à l'entreprise d'améliorer son étude pour atteindre une meilleure efficacité.

## **Conclusion générale**

Une nouvelle méthode théorique a été développée dans cette recherche pour déterminer les différentes dimensions du cyclone. L'avantage majeur de ce mécanisme est l'optimisation des dépenses en termes de coût pour faire la séparation de solide gaz en conservant le même rendement que les filtres.

Ce travail a permis une compréhension plus approfondie des cyclones, tout en commençant d'abord, par l'analyse et la compréhension du cyclone dans la nature et l'utilisation de ce phénomène naturel pour les besoins de l'industrie.

Ensuite, Les expériences ,les essais et l'exploitation des connaissances en mécanique nous ont permis de trouver une méthode simple pour dimensionner un équipement statique capable de faire la séparation solide gaz, en se basant sur l'effet cyclonique et sur les caractéristiques mécaniques des produits en présence.

Pour mesurer et apprécier l'efficacité d'un cyclone, il suffit de calculer ce que l'on appelle le diamètre de coupure (D50) en micron. Et pour faire une évaluation du rendement du cyclone, il est nécessaire de se baser sur la comparaison de la masse du produit à l'entrée et à la sortie du cyclone.

Puis, Cette étude a donné la possibilité de concevoir un cyclone pour chaque utilisation en fonction de la masse volumique du produit à séparer.

Pour les besoins de la modélisation, il est nécessaire d'avoir des données pour l'utilisation industriel telles que le débit du gaz et le diamètre de la tuyauterie à l'entrée. Cette étude peut être approfondie par l'introduction d'autres caractéristiques du mélange et de son environnement tels que : température, humidité, formes des particules, etc...

Enfin, Le travail réalisé ouvre de nombreuses opportunités de commercialisation d'un nouveau produit pour l'entreprise dans de différents domaines. Notamment, le domaine de l'industrie du bois, dans lequel les poussières de bois, quelles qu'elles soient, sont susceptibles de provoquer des maladies à court terme et des cancers. Donc il faut purifier l'atmosphère des poussières du bois, le cyclone est le meilleur outil pour cela, c'est une sorte d'investissement très importante pour l'entreprise.

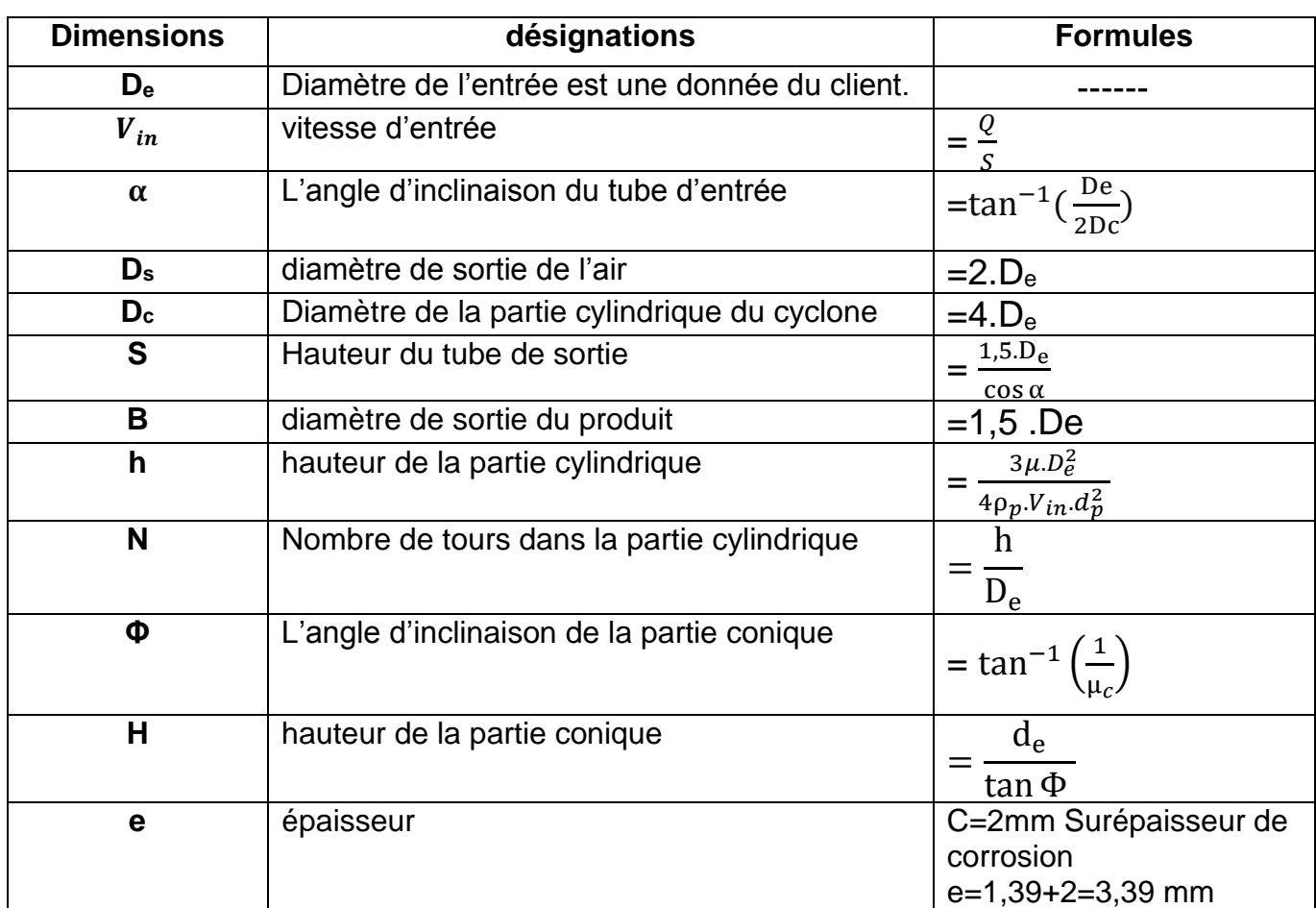

## **Annexe 1 :** Fiche de calcul de nouveau modèle développé dans cette recherche

#### **Annexe 2 :** Méthodologie pour le dimensionnement des cyclones

Comme perspective, nous proposons de suivre la méthodologie suivante pour le dimensionnement des cyclones :

- 1. Sélectionner une vitesse d'entrée.
- 2. le diamètre de l'entrée du cyclone est une donnée modifiable.
- 3. Calculer le diamètre de la section cylindrique du cyclone Dc.
- 4. Calculer la hauteur de la partie cylindrique.
- 5. Calculer le nombre de tours effectués par une particule.
- 6. Calculer l'angle d'inclinaison de la partie conique.
- 7. Calculer la hauteur de la partie conique.
- 8. Comparer la masse de la plus petite particule à séparer avec la masse d'une particule du gaz.
- 9. Déterminer le diamètre de coupure.
- 10. Calcul du rendement du cyclone.
- 11. Calcul de la perte de charge.
- 12. Comparer l'efficacité calculée à celle désirée .Si le résultat escompté n'est pas atteint, il faut varier la vitesse à l'entrée.
- 13. Estimer le cout du cyclone

## **Bibliographie et webographie**

## **Ouvrage et support du cours :**

- [1] A.C.Hoffmann Gaz Cyclones and Swirl Tubes, Edition d'organisation, London, 2002.
- [2] Beaulieu Martin Design De Séparateurs Cycloniques, Université du Québec A Chicoutimi.
- [3] Kharoua Nabil Etude de l'aérodynamique et de la filtration de particules dans un cyclone séparateur. Thèse de Doctorat en Génie Mécanique.
- [5] Rainier Hreiz Etude expérimentale et numérique de séparateurs Gaz-Liquide Cylindriques de type cyclone. Thèse de doctorat de l'institut national polytechnique de Lorraine.
- [6] Broch, P. H. (2006). *Cours De Mécanique Des Fluides.* Université Nice Sophia Antipolis.
- [7] M.Ahmed El Khalfi, «Cours De Mécanique Des Fluides», Cours de 1 ére Année Master Ingénierie Mécanique, Faculté Des Sciences Et Techniques, Fès.
- [8] M. Ahmed Aboutajeddine, «Mécanique d'ingénierie», Cours de licence Conception et Analyse Mécanique, Faculté Des Sciences Et Techniques, Fès.

## **Webographie:**

- [9] [Http://Billpentz.Com/Woodworking/Cyclone/Equipment.Cfm#Filters](http://billpentz.com/woodworking/cyclone/equipment.cfm#Filters)
- [10] Cyclone: [Http://Fr.Wikipedia.Org/Wiki/Cyclone\\_\(S%C3%a9paration\)](http://fr.wikipedia.org/wiki/Cyclone_(s%C3%A9paration))
- [11] Cyclone: [Http://Youtube.Fr](http://youtube.fr/)

[12] Force Centrifuge : [Http://Www.Forcecentrifuge.Com/](http://www.forcecentrifuge.com/)

## **Rapports du projet de fin d'étude :**

[13] Mssaf Mohamed, «Amélioration de la disponibilité des équipements de production et optimisation des coûts de maintenance, » Rapport De Stage, Fst, Fès, 2014.

[14] Dbiya Youssef, « Conception Et Dimensionnement d'un Echangeur Pour La Production d'eau Chaude. » Rapport De Stage, Fst, Fès, 2011.